# 第**1**章

# 熱伝導シミュ

# **1.1** 熱伝達・伝導にまつわる語句・用語のまとめ

熱 輻 射( 輻 は 常 用 漢 字 に な く、戦 後 、「 放 射 」に 置 き 換 え ら れ た [*wikipedia* : *http* : *//ja.wikipedia.org/wiki/*% *E*6 % 94 % *BE* % *E*5 % *B*0 % 84]).:熱 が 電 磁 波 と して運ばれる現象、または物体が熱を電磁波として放出する現象をさす.

# **1.2** 有限要素法について

## **1.2.1** 有限 要 素法 の 全体 像

有限要素法の概要は、参考文献を参照されたし. 分類, 境界要素法?有限要素法、色々 差分式導出の方法ガラーキン法、リッツ法、 特徴, 位置づけなど.

一 般 的 な 説 明

# **1.3** 熱伝導問題のシミュレーション

まず, 熱伝導の支配方程式を導出する. 式の導出には, 矢川ら[1], 小林ら  $[2]$ を参考にした. 支配方程式は, 以下のエネルギー保存則に $($ 経験則から生 ま れ た) フ ー リ エ の 法 則 を 導 入 す る こ と で 導 出 さ れ る ([1]pp.2(ブ ロック 線 図),  $pp.8(\boxtimes 2.1)$ 参照).

#### エネルギー保存則

静 止 し て い る 連 続 体 の 内 の 微 小 直 方 体 の 持 つ 単 位 質 量 当 り の エ ネ ル ギ ー *E* は,

$$
E = e \tag{1.1}
$$

ただし, $e$ は内部エネルギーを表し,比熱 $c$ ,温度 $T$ を用いると,

$$
e = cT \tag{1.2}
$$

で 表 せ る .微 小 直 方 体 要 素 中 に 含 ま れ る エ ネ ル ギ ー は 密 度 を *ρ* と す る と , *ρEdxdydz* = *ρcT dxdydz* で あ る .単 位 時 間 当 た り 変 化 率 は ,*<sup>∂</sup>*(*ρcT*) *∂t dxdydz* と な る .た だ し ,微 小 直 方 体 の *x, y, z* 軸 方 向 の 微 小 幅 を そ れ ぞ れ *dx, dy, dz* と す る . エネルギー保存則より,

$$
\frac{\partial(\rho c)}{\partial t}dxdydz
$$
\n=\n
$$
(\n\ddot{\#}\n\ddot{\&}\n\ddot{\#}\n\ddot{\#}\n\ddot{\&}\n\ddot{\&}
$$

ここで, Qは単位時間に単位体積当たりに外部から供給される熱量で,強 制加熱, 輻射, 化学反応によるものなどがある. ただし, 内部で熱が発生し ないものとする. 発生したり,吸収して温度上昇以外のエネルギーとして 変性が生じたりする場合には上式に加えてqに加わる熱量を考慮する必要 がある.

## 熱 伝 導 に よ る 項

## フーリエの法則:

単位時間に単位面積を移動する熱量は、その点における温度勾配に比例 す る

より,ある点における温度をT,熱伝導係数を λ とすれば, その点におけ る x,y,z 方 向 に 伝 導 す る 熱 量 の 単 位 時 間, 単 位 面 積 当 た り の 値 は, そ れ ぞ れ *−λxx*  $\frac{\partial T}{\partial x}$  , *−λyy*  $\frac{\partial T}{\partial y}$ , −*λzz*  $\frac{\partial T}{\partial z}$  と 書 け る . し た がって , *dx, dy, dz* が 十 分 に 小 さ い 時 , *x*<sub>0</sub> で x 軸 に 垂 直 な 面 か ら 流 入 す る 熱 量 は,  $\left(-\lambda_{xx}\frac{\partial T}{\partial x}\right)dy$ dz と な る . 微 小 距 離 dx 離 れ た 点  $x_0 + dx$  で は , 位 置  $x_0$  で の 温 度 勾 配  $\frac{\partial T}{\partial x}$  を 用 い て ,  $T_{x+dx} = T + \frac{\partial T}{\partial x}dx$  と な る の で, 流出する熱量は,  $-\lambda_{xx}\frac{\partial T_{x+dx}}{\partial x}dydz = \left(-\lambda_{xx}\frac{\partial T}{\partial x}\right)dydz + \frac{\partial}{\partial x}\left(-\lambda_{xx}\frac{\partial T}{\partial x}\right)dxdydz$ とな る. よって. 単位時間に単位直方体から流出する熱量は. <u><sup>2</sup></u>(- $\lambda_{xx}$ <sup>2T</sup>) dxdydz

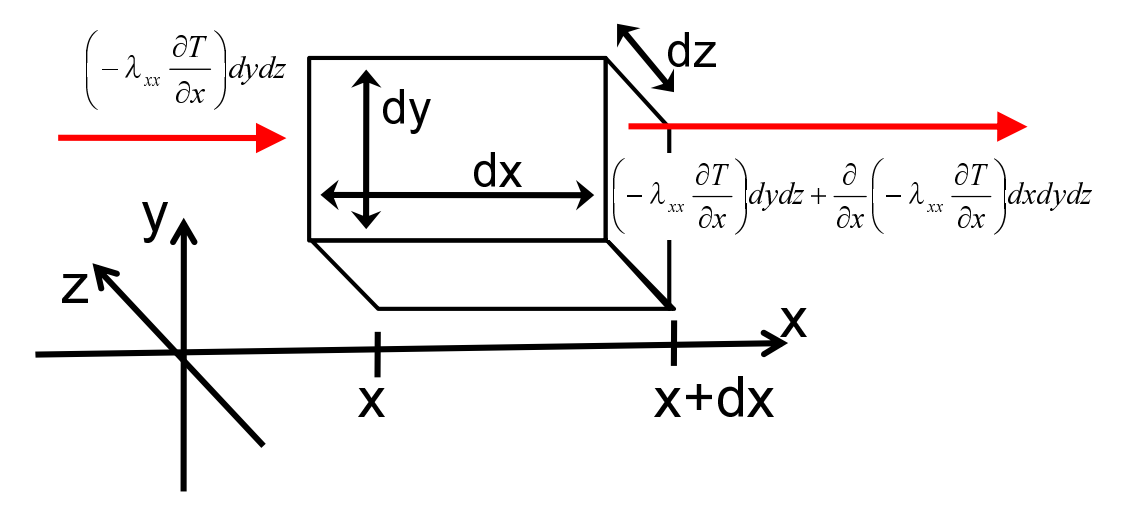

図 1.1 微 小 直 方 体 に 出 入 り す る 熱 量

となる. 同様にして, u.z軸方向でも導出すると, 式1.3の *a*は,

$$
\dot{q} = -\left[\frac{\partial}{\partial x}\left(-\lambda \frac{\partial T}{\partial x}\right) + \frac{\partial}{\partial y}\left(-\lambda \frac{\partial T}{\partial y}\right) + \frac{\partial}{\partial z}\left(-\lambda \frac{\partial T}{\partial z}\right)\right]dxdydz\tag{1.4}
$$

となる.

以 上 よ り, 式 1.3 に  $q$  を 代 入 し て, 両 辺 を dxdxdz で 除 す る と,

$$
\rho c \frac{\partial T}{\partial t} = \frac{\partial Q}{\partial t} + \frac{\partial}{\partial x} \lambda_{xx} \frac{\partial T}{\partial x} + \frac{\partial}{\partial y} \lambda_{yy} \frac{\partial T}{\partial y} + \frac{\partial}{\partial z} \lambda_{zz} \frac{\partial T}{\partial z}
$$
(1.5)

た だ し ,比 熱 を *c* と す る .

#### 熱 伝 導 の 支 配 方 程 式 の 離 散 化

本節では、導かれた熱伝導の支配方程式を基に、固体内の3次元熱伝導 式をガラーキン法で離散化する. 式1.5を整理すると次式になる.

$$
\rho c \frac{\partial T}{\partial t} = \frac{\partial}{\partial x} \left( \lambda \frac{\partial T}{\partial x} \right) + \frac{\partial}{\partial y} \left( \lambda \frac{\partial T}{\partial y} \right) + \frac{\partial}{\partial z} \left( \lambda \frac{\partial T}{\partial z} \right) + \dot{Q} \tag{1.6}
$$

た だ し ,T*T*[*K*]:温 度, λ λ [*W/*(*m · K*)]:熱 伝 導 率, Q:内 部 発 熱 率 (*Q*˙ は 単 位 時 間 に 単 位 体 積 当 た り に 供 給 さ れ る 熱 量 [*W orJ*]・発 熱 率), ρ *ρ*[*kg/m*<sup>3</sup> ]:密 度, c[*W/*(*kg · K · s*)]:比 熱, t[*sec*]:時 刻 で あ る .本 研 究 で は ,熱 伝 導 す る 物 質 は 等 方 性 が あ る (*λxx* = *λyy* = *λzz* = *λ*) と し て 計 算 を 行 う.

熱 伝 導 問 題 の 境 界 条 件 は, 熱 流 速 を q[W/m<sup>2</sup>], 境 界 上 で の 外 向 き 法 線 ベ ク ト ル を *n* と す る と フ ー リ エ の 法 則 よ り 次 の 式 で 与 え ら れ る ([1] の pp.103 の (3) 式).

$$
q = -[\lambda] \frac{\partial T}{\partial n} \tag{1.7}
$$

以上より、熱伝導問題の支配方程式と有限要素の境界条件が与えられた ので、支配方程式をガラーキン決によって離散化する.他に離散化する方法 には, リッツ法 も あ る が, 等 価 な 式 が 出 て く る た め, 省 く.

# **1.3.1** ガラ ー キン 法 とは?**(**定義**)**

変分法の一種.変分法を拡張した重みつき残差法を基本とする近似解法

# **1.3.2** ガラ ー キン 法 に基 づ く有 限 要素 法 **([1]pp.104**~を 補完**)**

解析対象を有限な要素に分割し、要素内の温度分布を次のように表現 する.

$$
T(x, y, z, t) = [N(x, y, z)]\{T(t)\}_{ele}
$$
\n(1.8)

// (要 素 内 部 の 任 意 点 の 温 度 を 有 限 要 素 の 節 点 温 度 T を 使って あ ら わ し た 式)//

ただし, 有限要素内での任意位置 (x,y,z) · 任意時間 (t) の温度をT, 要素内部 温 度 と を 結 び つ け る 重 み 関 数 [*N*](1 × *n* の 行 マ ト リ ク ス ,*n* : 有 限 要 素 の 接 点 数) と, ある時刻 t における有限要素の節点温度ベクトル {T}<sub>ele</sub> で表す. [N] を重み関数として、式1.6にガラーキン法を適用すると、以下の式になる.

$$
\int_{v} [N]^T \{ \frac{\partial}{\partial x} \left( \lambda \frac{\partial T}{\partial x} \right) + \frac{\partial}{\partial y} \left( \lambda \frac{\partial T}{\partial y} \right) + \frac{\partial}{\partial z} \left( \lambda \frac{\partial T}{\partial z} \right) + \dot{Q} - \rho c \frac{\partial T}{\partial t} \} dv = 0 \tag{1.9}
$$

た だ し ,上 付 き 添 え 字 *T* は 転 置 を ,*v* は 要 素 領 域 を 表 す.(ガ ラ ー キ ン 法 は  $[N]^T$ (転置) を付け加える.)

上式について,次のように3つの項に分けて考える.

$$
\int_{v} [N]^T \{ \frac{\partial}{\partial x} \left( \lambda \frac{\partial T}{\partial x} \right) + \frac{\partial}{\partial y} \left( \lambda \frac{\partial T}{\partial y} \right) + \frac{\partial}{\partial z} \left( \lambda \frac{\partial T}{\partial z} \right) \} dv \tag{1.10}
$$

$$
\int_{v} [N]^T \frac{\partial Q}{\partial t} dv \tag{1.11}
$$

$$
\int_{v} [N]^T \rho c \frac{\partial T}{\partial t} dv \tag{1.12}
$$

ここで,式 $1.10$ は,2階微分項を含むので,部分積分を用いて1階微分に弱 形式化を行う.

$$
\int_{v} N \nabla^{2} A dv = \int_{S} N \nabla A \cdot n dS - \int_{v} \nabla N \cdot \nabla A dv \qquad (1.13)
$$

式1.13を用いて、式1.10を変形すると、次式のようになる.

$$
\int_{v} [N]^T \{ \frac{\partial}{\partial x} \left( \lambda \frac{\partial T}{\partial x} \right) + \frac{\partial}{\partial y} \left( \lambda \frac{\partial T}{\partial y} \right) + \frac{\partial}{\partial z} \left( \lambda \frac{\partial T}{\partial z} \right) \} dv
$$
\n
$$
= \int_{S} [N]^T \left( \lambda \frac{\partial T}{\partial x} n_x + \lambda \frac{\partial T}{\partial y} n_y + \lambda \frac{\partial T}{\partial z} n_z \right) dS
$$
\n
$$
- \int_{v} \{ \frac{\partial [N]^T}{\partial x} \left( \lambda \frac{\partial T}{\partial x} \right) + \frac{\partial \{ N \}^T}{\partial y} \left( \lambda \frac{\partial T}{\partial y} \right) + \frac{\partial \{ N \}^T}{\partial z} \left( \lambda \frac{\partial T}{\partial z} \right) \} dv \qquad (1.14)
$$

式1.8を式1.14に適用すると,次式のようになる.ただし,節点温度は空間 の関数ではないので、積分の外に出すことができる.

$$
\int_{v} [N]^T \{ \frac{\partial}{\partial x} \left( \lambda \frac{\partial T}{\partial x} \right) + \frac{\partial}{\partial y} \left( \lambda \frac{\partial T}{\partial y} \right) + \frac{\partial}{\partial z} \left( \lambda \frac{\partial T}{\partial z} \right) \} dv
$$
\n
$$
= \int_{S} [N]^T \left( \lambda \frac{\partial T}{\partial x} n_x + \lambda \frac{\partial T}{\partial y} n_y + \lambda \frac{\partial T}{\partial z} n_z \right) dS
$$
\n
$$
- \int_{v} \lambda \{ \frac{\partial [N]^T}{\partial x} \frac{\partial [N] \{ T \}_{ele}}{\partial x} + \frac{\partial [N]^T}{\partial y} \frac{\partial [N] \{ T \}_{ele}}{\partial y} + \frac{\partial [N]^T}{\partial z} \frac{\partial [N] \{ T \}_{ele}}{\partial z} \} dv
$$
\n
$$
= \int_{S} [N]^T [\lambda] \frac{\partial T}{\partial n} dS
$$
\n
$$
- \int_{v} \lambda \{ \frac{\partial [N]^T}{\partial x} \frac{\partial [N]}{\partial x} + \frac{\partial [N]^T}{\partial y} \frac{\partial [N]}{\partial y} + \frac{\partial [N]^T}{\partial z} \frac{\partial [N]}{\partial z} \} dv \cdot \{ T \}_{ele} \tag{1.15}
$$

//([*N*] *T* (転 置) は ガ ラ ー キ ン 法 に よ る も の ,[*N*] は *T* = *NT* に よ る も の)// 式 1.15 の 右 辺 第 一 項 に 式 1.7 の フ ー リ エ の 法 則 の 式 を 適 用 す る と

$$
\int_{S} [N]^T [\lambda] \frac{\partial T}{\partial n} dS = -\int_{S} q[N]^T dS \tag{1.16}
$$

が得られる. 以上より,支配方程式にガラーキン法を適用 $(1.9)$ することで, 次の離散化された式が得られる.

$$
-\int_{v} \lambda \left\{ \frac{\partial [N]^T}{\partial x} \frac{\partial [N]}{\partial x} + \frac{\partial [N]^T}{\partial y} \frac{\partial [N]}{\partial y} + \frac{\partial [N]^T}{\partial z} \frac{\partial [N]}{\partial z} \right\} dv \cdot \{T\}_{ele}
$$

$$
-\int_{S} q[N]^T dS + \int_{v} [N]^T \frac{\partial Q}{\partial t} dv
$$

$$
-\int_{v} \rho c[N]^T [N] \frac{\partial \{T\}_{ele}}{\partial t} dv = 0
$$
(1.17)

両 辺 に *−*1 を か け て

$$
\int_{v} \lambda \left\{ \frac{\partial [N]^T}{\partial x} \frac{\partial [N]}{\partial x} + \frac{\partial [N]^T}{\partial y} \frac{\partial [N]}{\partial y} + \frac{\partial [N]^T}{\partial z} \frac{\partial [N]}{\partial z} \right\} dv \cdot \{T\}_{ele}
$$
\n
$$
+ \int_{S} q[N]^T dS - \int_{v} [N]^T \frac{\partial Q}{\partial t} dv
$$
\n
$$
+ \int_{v} \rho c[N]^T [N] \frac{\partial \{T\}_{ele}}{\partial t} dv = 0
$$
\n(1.18)

上 式 を 整 理 す る と 、次 式 に な る 。

$$
[K]\{T_{ele}\}+[C]\left\{\frac{\partial T_{ele}}{\partial t}\right\}=\{F\}\tag{1.19}
$$

$$
[K] = \int_{v} \lambda \left\{ \frac{\partial [N]^T}{\partial x} \frac{\partial [N]}{\partial x} + \frac{\partial [N]^T}{\partial y} \frac{\partial [N]}{\partial y} + \frac{\partial [N]^T}{\partial z} \frac{\partial [N]}{\partial z} \right\} dv \cdot \{T\}_{ele} \qquad (1.20)
$$

$$
[C] = \int_{v} \rho c[N]^{T} [N] \frac{\partial \{T\}_{ele}}{\partial t} dv \qquad (1.21)
$$

$$
\{F\} = \int_{v} [N]^T \frac{\partial Q}{\partial t} dv - \int_{S} q[N]^T dS \qquad (1.22)
$$

式 1.22 中 の ∫ *S q*[*N*] *<sup>T</sup> dS* に つ い て *q* を 次 に 示 す 境 界 条 件 と 置 き 換 え る こ と で 導 入する。

## **1.3.3** 温度 境 界条 件

次に、境界条件について考える.境界条件には、温度固定条件、熱流速条 件, 熱伝達条件, 熱輻射条件の4つの境界条件がある.

#### 温 度 境 界 条 件:

温 度 固 定 境 界 条 件 は, 有 限 要 素 法 で の 固 定 境 界 条 件 に 相 当 し, 境 界 S<sub>1</sub> 上 で 固 定 温 度 *T<sup>f</sup> ix* と す る と ,

$$
T = T_{fix} \qquad (\text{quad } \mathbb{R} \text{ } S_1 \perp \text{ } \mathbb{C}) \tag{1.23}
$$

## 熱 流 速 境 界 条 件:

熱 流 速 境 界 条 件 で は ,境 界 *S*<sup>2</sup> 上 で 熱 流 速 *q*0[*W/*(*m* 2)] が 流 出 入 す る と い う 境 界条件であり,

$$
q = q_0 \qquad (\text{quad } \mathbb{R} S_2 \perp \mathbb{C}) \tag{1.24}
$$

したがって、式1.18 での境界積分項は、次式のようになる.

$$
\int_{S2} q[N]^T dS = \int_{S2} q_0 [N]^T dS \tag{1.25}
$$

### 熱 伝 達 境 界 条 件:

熱伝達境界条件では,境界S3上で固体表面と周囲を流れる流体などのと  $\mathcal{O}$  間 で の 熱 伝 達 が 生 じ る . 熱 伝 達 率 を  $\alpha[W/(m^2 \cdot K)]$ , 周 囲 の 流 体 な ど の 温 度  $\dot{\Sigma} T_c$ とすると,

$$
q = \alpha (T - T_c) \qquad (\text{quad } \mathbb{R} S_3 \perp \mathbb{C}) \tag{1.26}
$$

同様にして、式1.18での境界積分項は、次式のようになる.(ただし、要素全 体 の 値 で は な く,要 素 の 節 点 の 値 を 求 め て お き た い の で [*N*] *<sup>T</sup>* を 乗 じ る 順 番

を入れ替える.)

$$
\int_{S3} q[N]^T dS = \int_{S3} \alpha[N]^T (T - T_c) dS
$$

$$
= \int_{S3} \alpha[N]^T ([N] \cdot T_{ele}) dS - \int_{S3} \alpha T_c [N]^T dS
$$

$$
= \int_{S3} \alpha[N]^T [N] dS \cdot T_{ele} - \int_{S3} \alpha T_c [N]^T dS \qquad (1.27)
$$

## 熱 輻 射 境 界 条 件:

熱 輻 射 境 界 条 件 で は,境 界 S4 上 で 周 囲 環 境 に 対 し て 熱 輻 射 が 行 わ れ る. 熱 輻 射 率 を *h*[*W/*(*m*<sup>2</sup> *· K*],周 囲 環 境 温 度 を *TOUT* と す る と ,次 式 の よ う に な る .

$$
q = h(T - T_{OUT}) \qquad (\text{ii} \ R S_4 \ \text{iv} \qquad (1.28)
$$

同様にして、式 $1.18$ での境界積分項は、次式のようになる.

$$
\int_{S4} q[N]^T dS = \int_{S3} h(T - T_{OUT})[N]^T dS
$$
  
= 
$$
\int_{S4} h([N] \cdot T_{ele})[N]^T dS - \int_{S4} hT_{OUT}[N]^T dS
$$
  
= 
$$
\int_{S4} h[N][N]^T dS \cdot T_{ele} - \int_{S4} hT_{OUT}[N]^T dS
$$
(1.29)

#### 離散化された式

以上より、熱伝導方程式の離散化式1.18に境界条件を加味した式は、次の ようになる.

$$
[K]\{T\} + [C]\{\frac{\partial T}{\partial t}\} = \{F\}
$$
\n
$$
(1.30)
$$

ただし,

$$
[K] = \int_{v} \lambda \left\{ \frac{\partial [N]^T}{\partial x} \frac{\partial [N]}{\partial x} + \frac{\partial [N]^T}{\partial y} \frac{\partial [N]}{\partial y} + \frac{\partial [N]^T}{\partial z} \frac{\partial [N]}{\partial z} \right\} dv
$$

$$
+ \int_{S3} \alpha [N]^T [N] dS + \int_{S4} h [N]^T [N] dS \qquad (1.31)
$$

$$
[C] = \int_{v} \rho c[N]^T [N] dv \tag{1.32}
$$

$$
\{F\} = \int_{v} [N]^T \frac{\partial Q}{\partial t} dv - \int_{S2} q_0 [N]^T dS + \int_{S3} \alpha T_c [N]^T dS
$$

$$
+ \int_{S4} h T_{OUT} [N]^T dS \qquad (1.33)
$$

で あ る .た だ し ,[*K*] は 熱 伝 導 マ ト リ ク ス ,[*C*] は 熱 容 量 マ ト リ ク ス , *{F}* は 熱流速ベクトルである.

熱流速ベクトルの第二項の符号は負である。これは、熱が流出すると仮 定した場合である。熱の流入がある場合には、正になる。

また、以上のように空間的に離散化された式を時間について離散化を行 い、式に含まれる積分値を求める。積分計算には、行列が含まれる。積分で は 、行 列 の 成 分 ご と に 積 分 計 算 を 行 う ([3])

#### 時間に関しての離散化

ガラーキン法では、空間に関して離散化を行った.次に、時間に関して離散 化を行う.時間に関する離散化手法として、台形公式を用いたクランク·ニコ  $\nu$  ソンの差分式(参考文献 [1](pp.117 よ り)) などが知られている. 0 <= ε <= 1.0 と な る 、係 数 を 用 い て 、時 刻 *t* + *ϵ*∆*t*(∆は 微 小 時 間 増 分) に お け る 節 点 温 度 ベ クトルを次のように表す。

$$
\left\{T\left(t+\epsilon\Delta t\right)\right\} = \epsilon \left\{T(t+\Delta t)\right\} + (1-\epsilon)\left\{T(t)\right\} \tag{1.34}
$$

ま た ,時 刻 *t* + *ϵ*∆*t* に お け る 節 点 温 度 ベ ク ト ル の 時 間 微 分 を

$$
\left\{\frac{\partial T}{\partial t}\left(t+\epsilon\Delta t\right)\right\} = \frac{\left\{T(t+\Delta t)\right\} - \left\{T(t)\right\}}{\Delta t}
$$
\n(1.35)

と 表 す.た だ し ,*{T*(*t*)*}* は あ る 時 間 *t* に お け る 全 体 の 節 点 温 度 ベ ク ト ル を 表 す. 式 1.30 に 式 1.34,1.35 を 代 入 す る と ,

$$
[K] \{T(t + \epsilon \Delta t)\} + [C] \left\{ \frac{\partial T}{\partial t}(t + \epsilon \Delta t) \right\} = \{F\}
$$

$$
[K] \left\{ \{ \epsilon T(t + \Delta t) \} + (1 - \epsilon) \{ T(t) \} \right\} + [C] \frac{1}{\Delta t} \left\{ \{ T(t + \Delta t) \} - \{ T(t) \} \right\} = \{ F \}
$$

$$
\left[ \epsilon [K] + \frac{1}{\Delta t} [C] \right] T(t + \Delta t) = \left[ - (1 - \epsilon) [K] + \frac{1}{\Delta t} [C] \right] \{ T(t) \} + \{ F \} \quad (1.36)
$$

以 上 よ り、<sub>ε</sub> を 用 い た 一 般 式 の 導 出 が で き た 。 以 下 で は 、 の 値 に よって 変 化 す る積分値について場合別に考える.

i) $\epsilon = 0$ の と き(前 進 積 分 · 陽 解 法)

時間tの時の値を用いて、前進差分を用いた陽解法の計算になる。そのた め、式は、次式のようになる。

$$
\frac{1}{\Delta t}[C] \left\{ T(t + \Delta t) \right\} = \left[ -[K] + \frac{1}{\Delta t}[C] \right] \left\{ T(t) \right\} + \left\{ F \right\} \tag{1.37}
$$

**ii**)*ϵ* = 1 <sup>2</sup> の と き

$$
\left[\frac{1}{2}[K] + \frac{1}{\Delta t}[C]\right] \left\{T(t + \Delta t)\right\} = \left[-\frac{1}{2}[K] + \frac{1}{\Delta t}[C]\right] \left\{T(t)\right\} + \left\{F\right\} \tag{1.38}
$$

これはクランク·ニコルソンの差分式と呼ばれる. Δtの大きさがある程度 (1sec~) 大 き く な る と 解 が 振 動 す る と の 報 告 が あ る .

 $(http://computation.cside.com/TA/time<sub>i</sub>ntegration<sub>0</sub>4.html$  参照)

そのため、シミュレーション実行時の時間にの設定には注意が必要である.

### iii)  $\epsilon$  = 1 の と き (後 退 積 分 、完 全 陰 解 法)

時間t+1の時の値を用いて、後退差分を用いた陰解法の計算になる。その ため、式は、次式のようになる。

$$
\left[ [K] + \frac{1}{\Delta t} [C] \right] T(t + \Delta t) = \frac{1}{\Delta t} [C] \{ T(t) \} + \{ F \} \tag{1.39}
$$

//以下、消去予定(現行のガウスザイデル計算コードは、↑で計算されて いるよね?)

(上 式 の *T*(*t*) を *T*(*t* + ∆*t*)) に 修 正 す る だ け で 良 い の か?)

$$
\left[\frac{1}{2}[K] + \frac{1}{\Delta t}[C]\right] \left\{T(t + \Delta t)\right\} = \left[-\frac{1}{2}[K] + \frac{1}{\Delta t}[C]\right] \left\{T(t + \Delta t)\right\} + \left\{F\right\} \tag{1.40}
$$

と な る 。

### 要素形状に合わせて導出式を離散化

### **2** 次 元 問 題 の 場 合

(1 次) 三 角 形 要 素 の 場 合 物 理 量 u を ,

$$
u = ax + by + c \tag{1.41}
$$

とすると, (続く)

#### **3** 次 元 問 題 の 場 合

(1 次) 四 面 体 要 素 3 次 元 の モ デ ル を 四 面 体 の 有 限 要 素 の メッシュで 区 切 る 場 合 を 考 え る .下 図 の よ う に ,1 ⇒ 2 ⇒ 3 ⇒ 1 と 右 ね じ を し め る よ う に 四 面 体要素の節点番号を決めると,頂点4が決まる.要素の各節点この要素内 の 任 意 点 (x,y,z) に お け る 温 度 を *T* と す る と ,係 数 *a, b, c, d* を 決 め る こ と で *T* は 次式のように表わすことができる.

$$
T(x, y, z) = ax + by + cz + d \tag{1.42}
$$

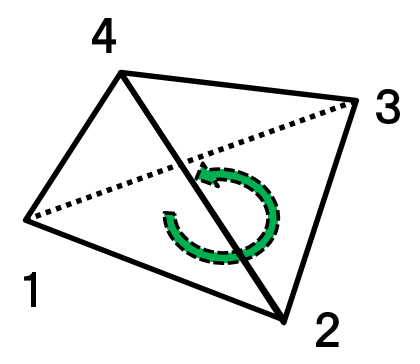

図 1.2 四 面 体 形 状 の 有 限 要 素

係 数 *a, b, c, d* は ,各 節 点 で の 温 度 *T*1*, T*2*, T*3*, T*<sup>4</sup> と 各 頂 点 の 3 次 元 座 標 (*i* = 1~4 の と き に *x<sup>i</sup> , y<sup>i</sup> , z<sup>i</sup>* が 表 す 位 置 座 標) を 次 の 式 の よ う に 代 入 し た 次 の 方 程 式 を 解 い て求める.

$$
T_1 = ax_1 + by_1 + cz_1 + d
$$
  
\n
$$
T_2 = ax_2 + by_2 + cz_2 + d
$$
  
\n
$$
T_3 = ax_3 + by_3 + cz_3 + d
$$
  
\n
$$
T_4 = ax_4 + by_4 + cz_4 + d
$$
\n(1.43)

これを解いて求めた $a, b, c, d$ をまとめると,要素内の任意点の温度 $T$ は,形状 関数 N を 用 い て 次 式 の よ う に 近 似 す る こ と が で き る.

$$
T = N_1 T_1 + N_2 T_2 + N_3 T_3 + N_4 T_4 \tag{1.44}
$$

た だ し ,*N*1*, N*2*, N*3*, N*<sup>4</sup> は 次 式 に 示 す 形 状 関 数 で あ り,

$$
N_i = \frac{1}{6V}(a_i x + b_i y + c_i z + d_i)
$$
 (i = 1, 2, 3, 4) (1.45)

となる. また, Vは四面体の体積を表し, 図1.3の局所節点1,2,3を頂点とし た 三 角 形 の 面 積 と 同 三 角 形 か ら 局 所 節 点 4 ま で の 高 さ L と の 積 の 3 分 の 1 と等しい. また,原点Oから節点1.2.3.4へのベクトルを用いると式1.46のよ うにかける.

$$
V = \frac{1}{6} \det \begin{vmatrix} 1 & x_1 & y_1 & z_1 \\ 1 & x_2 & y_2 & z_2 \\ 1 & x_3 & y_3 & z_3 \\ 1 & x_4 & y_4 & z_4 \end{vmatrix}
$$
 (1.46)

また,  $a_i$ , $b_i$ , $c_i$ ,は, 次に示す行列式の計算値である.

$$
a_i = (-1)^i (y_k z_l + y_l z_j + y_j z_k - y_k z_j - y_l z_k - y_j z_l)
$$
  
= 
$$
(-1)^i det \begin{vmatrix} 1 & y_j & z_j \\ 1 & y_k & z_k \\ 1 & y_l & z_l \end{vmatrix}
$$
 (1.47)

$$
b_i = (-1)^i (x_j z_l + x_k z_j + x_l z_k - x_l z_j - x_j z_k - x_k z_l)
$$
  
=  $(-1)^i det \begin{vmatrix} x_j & 1 & z_j \\ x_k & 1 & z_k \\ x_l & 1 & z_l \end{vmatrix}$  (1.48)

$$
c_i = (-1)^i (x_j y_k + x_k y_l + x_l y_j - x_l y_k - x_j y_l - x_k y_j)
$$
  
\n
$$
= (-1)^i det \begin{vmatrix} x_j & y_j & 1 \\ x_k & y_k & 1 \\ x_l & y_l & 1 \end{vmatrix}
$$
  
\n
$$
d_i = (-1)^i (x_j y_k z_l + x_k y_l z_j + x_l y_j z_k - x_l y_k z_j - x_j y_l z_k - x_k y_j z_l)
$$
  
\n(1.49)

$$
= (-1)^{i} det \begin{vmatrix} x_{j} & y_{j} & z_{j} \\ x_{k} & y_{k} & z_{k} \\ x_{l} & y_{l} & z_{l} \end{vmatrix}
$$
 (1.50)

ただし,

\n
$$
i = 1 \, \text{C} \, \forall \, l \subset \negthinspace J, \, j = 2, \, k = 3, \, l = 4
$$
\n

\n\n $i = 2 \, \text{C} \, \forall \, l \subset \negthinspace J, \, j = 3, \, k = 4, \, l = 1$ \n

\n\n $i = 3 \, \text{C} \, \forall \, l \subset \negthinspace J, \, j = 4, \, k = 1, \, l = 2$ \n

\n\n $i = 4 \, \text{C} \, \forall \, l \subset \negthinspace J, \, j = 1, \, k = 2, \, l = 3$ \n

の対応関係となっている. また、上に示した形状関数は、次の性質も示す.

$$
\Box x, y, z \oslash \hat{\mathcal{F}} \nexists \vec{x} \vec{\nabla} \delta \vec{\nabla}.
$$
\n
$$
\Box N_i(x_j, y_j, z_j) = \begin{cases}\n0 & (i \neq j \oslash \vec{\xi}) \\
1 & (i = j \oslash \vec{\xi})\n\end{cases}
$$
\n
$$
\Box N_1 + N_2 + N_3 + N_4 = 1
$$
\n(1.54)

四 面 体 要 素 内 の 任 意 点 (*x, y, z*) で の 形 状 関 数 *N*<sup>1</sup> の 値 は ,節 点 2*,* 3*,* 4 で 囲 ま れ る 面 と 節 点 1 の 間 に お け る 物 理 量 を 近 似 す る も の で あ り, 節 点 2, 3, 4 と 点 (x, y, x) を 頂 点 と す る 四 面 体 の 体 積 と 節 点 1*,* 2*,* 3*,* 4 で 囲 ま れ た 四 面 体 要 素 全 体 の 体 積 の 比 に 等 し い . 同 様 に , 形 状 関 数 N<sub>2</sub> は , 節 点 1, 3, 4 と 要 素 内 の 任 意 点 x, y, z を

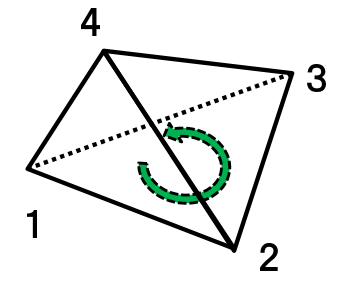

図 1.3 四 面 体 形 状 の 有 限 要 素

頂点とする四面体の体積と有限要素全体の体積との比に等しい.

また,たとえば,節点2,3,4で囲まれる三角形平面上では, N<sub>1</sub> = 0なので (□の性質より),物理量は,u2,u3,u4に依存するが,u1と無関係となる.

節 点 2*,* 3*,* 4 で 囲 ま れ た 三 角 形 の 面 上 の 点 任 意 点 *P*(*x, y, z, T*) の 温 度 T は ,*u*<sup>1</sup> の 影響は受けず,物理量u<sub>2</sub>, u<sub>3</sub>, u<sub>4</sub>にのみに依存する.

次に, 熱伝導方程式の差分の式には, 温度Tのx,y,z方向の偏微分が含ま れるため,これを求めることにする.先に,求めた式

$$
T = N_1 T_1 + N_2 T_2 + N_3 T_3 + N_4 T_4
$$

よ り,各 節 点 で の 温 度 *Ti*(i=1,2,3,4) は ,節 点 で 固 定 の 定 数 で あ る の で ,

$$
\frac{\partial T}{\partial x} = \frac{\partial N_1}{\partial x} T_1 + \frac{\partial N_2}{\partial x} T_2 + \frac{\partial N_3}{\partial x} T_3 + \frac{\partial N_4}{\partial x} T_4
$$
\n
$$
= \frac{a_1 T_1 + a_2 T_2 + a_3 T_3 + a_4 T_4}{6V} \tag{1.55}
$$

$$
\frac{\partial T}{\partial y} = \frac{b_1 T_1 + b_2 T_2 + b_3 T_3 + b_4 T_4}{6V} \tag{1.56}
$$

$$
\frac{\partial T}{\partial z} = \frac{c_1 T_1 + c_2 T_2 + c_3 T_3 + c_4 T_4}{6V} \tag{1.57}
$$

ここで,  $a_i \sim c_i$ ,  $T_i$  (*i* = 1, 2, 3, 4), V は定数なので,  $\frac{\partial T}{\partial x}, \frac{\partial T}{\partial y}, \frac{\partial T}{\partial z}$ は定数となる. 以 上 よ り,  $\frac{\partial [N]}{\partial x}$ ,  $\frac{\partial [N]^T}{\partial x}$  を 計 算 す る こ と が で き る . こ れ ら を 有 限 要 素 ご と に 求 めて,積分し,全体剛性行列を作る.

形状関数から要素剛性行列の導出([*K*1]*,* [*K*2]*, .,* [*C*]*, {F*1*}, ..*など)**(**導出式その1**)**

$$
N_i = \frac{1}{6}(a_i x + b_i y + c_i z + d_i)
$$
\n(1.58)

よ り、

$$
\frac{\partial[N]}{\partial x} = \frac{1}{6} \begin{bmatrix} a_1 & a_2 & a_3 & a_4 \end{bmatrix}
$$
 (1.59)

$$
\frac{\partial [N]^T}{\partial x} = \frac{1}{6} \begin{bmatrix} a_1 & a_2 & a_3 & a_4 \end{bmatrix}^T
$$
 (1.60)

$$
\frac{\partial[N]}{\partial y} = \frac{1}{6} \begin{bmatrix} b_1 & b_2 & b_3 & b_4 \end{bmatrix} \tag{1.61}
$$

$$
\frac{\partial [N]^T}{\partial y} = \frac{1}{6} \begin{bmatrix} b_1 & b_2 & b_3 & b_4 \end{bmatrix}^T \tag{1.62}
$$

$$
\frac{\partial[N]}{\partial z} = \frac{1}{6} \begin{bmatrix} c_1 & c_2 & c_3 & c_4 \end{bmatrix} \tag{1.63}
$$

$$
\frac{\partial [N]^T}{\partial x} = \frac{1}{6} \begin{bmatrix} c_1 & c_2 & c_3 & c_4 \end{bmatrix}^T \tag{1.64}
$$

上は、直前に説明があるので不要では?

$$
\frac{\partial [N]}{\partial x} \frac{\partial [N]^T}{\partial x} + \frac{\partial [N]}{\partial y} \frac{\partial [N]^T}{\partial y} + \frac{\partial [N]}{\partial z} \frac{\partial [N]^T}{\partial z} =
$$
\n
$$
= \frac{1}{36V^2} \begin{bmatrix} a_1^2 + b_1^2 + c_1^2 & a_1a_2 + b_1b_2 + c_1c_2 & a_1a_3 + b_1b_3 + c_1c_3 & a_1a_4 + b_1b_4 + c_1c_4 \\ a_2a_1 + b_2b_1 + c_2c_1 & a_2^2 + b_2^2 + c_2^2 & a_2a_3 + b_2b_3 + c_2c_3 & a_2a_4 + b_2b_4 + c_2c_4 \\ \vdots & \vdots & \vdots & \vdots & \vdots & \vdots \\ a_3^2 + b_3^2 + c_3^2 & a_3a_4 + b_3b_4 + c_3c_4 \\ (\frac{1}{2})^2 [K_b] (\frac{1}{2} \frac{1}{2} \cdot \frac{1}{2}) \end{bmatrix}
$$
\n
$$
= \frac{1}{36V^2} [K_b] (\frac{1}{2} \frac{1}{2} \cdot \frac{1}{2}) \qquad (1.66)
$$

↓これで正しいのか?ソース·出典はどこ!?(2次元の出典はある。3次元 への拡張を行った。)

$$
\int \int \int \xi_1^i \xi_2^j \xi_3^k \xi_4^l d(volume) = 6V \frac{i! j! k! l!}{(i+j+k+l+3)!}
$$
\n(1.67)

以上より、

$$
(\vec{\pi}) 1.31 \oslash \vec{\pi} \, \overline{\omega} \, \hat{\pi} - \overline{\eta} \, \hat{\sigma} \, \overline{\pi} \, \overline{\eta} \, \overline{\eta}
$$

$$
=\int_{v} \lambda \frac{1}{36V^2} \left[ K_b \right] dv \tag{1.69}
$$

$$
=\lambda \frac{1}{36V^2} \left[K_b\right] \int_v dv \tag{1.70}
$$

式 1.67 で  $i = j = k = l = 0$  の と き 、

$$
(\vec{\pm}, 1.67) = 6V \frac{0!}{3!}
$$
 (1.71)

$$
= V \tag{1.72}
$$

だから、これを、上式に代入して、

$$
K_1 = \lambda \frac{1}{36V^2} [K_b] V \tag{1.73}
$$

$$
= \lambda \frac{1}{36V} \left[ K_b \right] \tag{1.74}
$$

*K*2の 導 出

$$
\int \int \xi_1^i \xi_2^j \xi_3^k d(square) = 2 \Delta (= \Xi \text{ } \widehat{B} \text{ } \widehat{B} \text{ } \widehat{B}) \cdot \frac{i! j! k!}{(i+j+k+2)!}
$$
 (1.75)

$$
K_2 = \int_{S_3} \alpha [N]^T [N] dS \tag{1.76}
$$

$$
[N]^T \cdot [N] = \begin{bmatrix} N_1 \\ N_2 \\ N_3 \\ N_4 \end{bmatrix} \begin{bmatrix} N_1 & N_2 & N_3 & N_4 \end{bmatrix}
$$
  
= 
$$
\begin{bmatrix} N_1^2 & N_1 N_2 & N_1 N_3 & N_1 N_4 \\ N_2 N_1 & N_2^2 & N_2 N_3 & N_2 N_4 \\ N_3 N_1 & N_3 N_2 & N_3^2 & N_3 N_4 \\ N_4 N_1 & N_4 N_2 & N_4 N_3 & N_4^2 \end{bmatrix}
$$
(1.77)

$$
N_1 = 0 \circlearrowright \text{B} \ddot{\text{t}} k_{21} = \begin{bmatrix} 0 & 0 & 0 & 0 \\ 0 & N_2^2 & N_2 N_3 & N_2 N_4 \\ 0 & N_3 N_2 & N_3^2 & N_3 N_4 \\ 0 & N_4 N_2 & N_4 N_3 & N_4^2 \end{bmatrix}
$$

$$
N_2 = 0 \circlearrowright \text{B} \ddot{\text{t}} k_{22} = \begin{bmatrix} N_1^2 & 0 & N_1 N_3 & N_1 N_4 \\ 0 & 0 & 0 & 0 \\ N_3 N_1 & 0 & N_3^2 & N_3 N_4 \\ N_4 N_1 & 0 & N_4 N_3 & N_4^2 \end{bmatrix}
$$

$$
N_3 = 0 \circlearrowright \text{B} \ddot{\text{t}} k_{23} = \begin{bmatrix} N_1^2 & N_1 N_2 & 0 & N_1 N_4 \\ N_2 N_1 & N_2^2 & 0 & N_2 N_4 \\ 0 & 0 & 0 & 0 \\ N_4 N_1 & N_4 N_2 & 0 & N_4^2 \end{bmatrix}
$$

$$
N_4 = 0 \circ \nabla \nleftrightarrow k_{24} = \begin{bmatrix} N_1^2 & N_1 N_2 & N_1 N_3 & 0 \\ N_2 N_1 & N_2^2 & N_2 N_3 & 0 \\ N_3 N_1 & N_3 N_2 & N_3^2 & 0 \\ 0 & 0 & 0 & 0 \end{bmatrix}
$$

$$
K2 = \int_{\Delta 1 \text{ on } \mathbb{R}} k_{21} dS + \int_{\Delta 2 \text{ on } \mathbb{R}} k_{22} dS + \int_{\Delta 3 \text{ on } \mathbb{R}} k_{23} dS + \int_{\Delta 4 \text{ on } \mathbb{R}} k_{24} dS
$$

$$
\int_{\Delta 1 \text{ on } \vec{B}} k_{21} dS \text{ on } \vec{B} \neq 0
$$
\n
$$
\int_{\Delta 234} N_2^2 dxdy = 2\Delta \frac{2!}{2+2}!
$$
\n
$$
\Delta (1.78)
$$
\n(1.79)

$$
= \frac{1}{6} \tag{1.79}
$$

$$
\tag{1.80}
$$

以上より、

$$
k_{21} = \frac{\Delta}{12} \begin{bmatrix} 0 & 0 & 0 & 0 \\ 0 & 2 & 1 & 1 \\ 0 & 1 & 2 & 1 \\ 0 & 1 & 1 & 2 \end{bmatrix}
$$

$$
k_{22} = \frac{\Delta}{12} \begin{bmatrix} 2 & 0 & 1 & 1 \\ 0 & 0 & 0 & 0 \\ 1 & 0 & 2 & 1 \\ 1 & 0 & 1 & 2 \end{bmatrix}
$$

$$
k_{23} = \frac{\Delta}{12} \begin{bmatrix} 2 & 1 & 0 & 1 \\ 1 & 2 & 0 & 1 \\ 0 & 0 & 0 & 0 \\ 1 & 1 & 0 & 2 \end{bmatrix}
$$

$$
k_{24} = \frac{\Delta}{12} \left[ \begin{array}{rrrr} 2 & 1 & 1 & 0 \\ 1 & 2 & 1 & 0 \\ 1 & 1 & 2 & 0 \\ 0 & 0 & 0 & 0 \end{array} \right]
$$

同 様 に し て,[*C*] は

$$
C1 = \frac{\underline{m} \overrightarrow{m} \not\leftarrow \infty \n\left(\frac{m}{m} \frac{1}{2} \left( \frac{V}{2} \frac{1}{2} \frac{1}{2}
$$

同 様 に し て,*{F}* は *N*<sup>1</sup> = 0 す な わ ち 、節 点 2*,* 3*,* 4、1*,* 3*,* 4、1*,* 2*,* 4、1*,* 2*,* 3 の 面 で の 積分を考える。すると、次式のようになる。

$$
f2 = \int_{S2} q_0 [N]^T dS
$$
  
\n
$$
= \int_{S2} q_0 \begin{bmatrix} N_1 \\ N_2 \\ N_3 \\ N_4 \end{bmatrix} dS
$$
(1.81)  
\n
$$
= q_{01} \frac{\Delta_1}{3} \begin{bmatrix} 0 \\ 1 \\ 1 \\ 1 \end{bmatrix} + q_{02} \frac{\Delta_2}{3} \begin{bmatrix} 1 \\ 0 \\ 1 \\ 1 \end{bmatrix} + q_{03} \frac{\Delta_3}{3} \begin{bmatrix} 1 \\ 1 \\ 0 \\ 1 \end{bmatrix} + q_{04} \frac{\Delta_4}{3} \begin{bmatrix} 1 \\ 1 \\ 1 \\ 1 \end{bmatrix}
$$
(1.82)

た だ し 、*q*01~*q*<sup>04</sup> は 各 面 に お い て 流 出 入 す る 熱 量 で あ る 。

## 要 素 内 の 節 点 間 の 計 算 式 に 変 換 す る

離散化した式1.31,1.32,1.33を要素内の節点間の関係に直し,計算可能な式 に変形する.

# **1.3.4** (*x, y, z*) 座 標 系 か ら (*ξ, η, ζ*) 座 標 系 へ の 座 標 変 換( 座 標 変 換 を用 い た要 素 剛性 行 列の 作 成・導出 式 その 2 )

## 形 状 関 数 の 座 標 変 換

そ こ で ま ず,考 え や す く す る た め に ,式 1.31 の 右 辺 第 1,2,3 項 を *K*1*, K*2*, K*<sup>3</sup> と おき, (ε, η, ζ) 座標系に変換する過程について考える.

$$
(\vec{\mathcal{K}} 1.31 \oslash \vec{\mathcal{K}} \, \underline{\mathcal{W}} \, \hat{\mathcal{B}} - \vec{\mathcal{H}} \, \hat{\mathcal{E}} \, \overline{\mathcal{B}} \, \underline{\mathcal{W}}) : K_1 = \int_v \lambda \left\{ \frac{\partial [N]^T}{\partial x} \frac{\partial [N]}{\partial x} + \frac{\partial [N]^T}{\partial y} \frac{\partial [N]}{\partial y} + \frac{\partial [N]^T}{\partial z} \frac{\partial [N]}{\partial z} \right\} dv \tag{1.83}
$$

以下, 式1.83を(ε, η, ζ) 座標に変換して計算する過程を示す. 四面体要素内の 任意 点  $(x, y, z)$  は 形 状 関 数  $N_1, N_2, N_3, N_4$  を 用 い て 次 式 の よ う に 表 せ る. 式 1.84 の証明は、 後に示す.

$$
x = N_1x_1 + N_2x_2 + N_3x_3 + N_4x_4
$$
  
\n
$$
y = N_1y_1 + N_2y_2 + N_3y_3 + N_4y_4
$$
  
\n
$$
z = N_1z_1 + N_2z_2 + N_3z_3 + N_4z_4
$$
\n(1.84)

これを,図1.4のような座標系に変換する. デカルト座標系(x,y,z)で表され

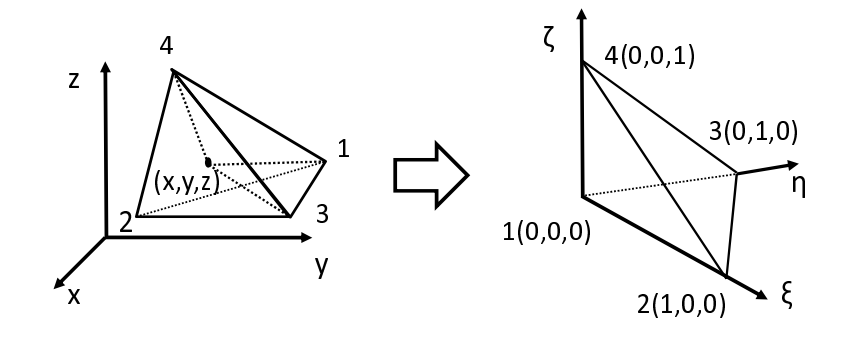

図 1.4 (*x, y, z*) 座 標 系 か ら, (ξ, η, ζ) 座 標 系 へ の 変 換

た 四 面 体 内 の 任 意 点 を, 四 面 体 内 の 座 標 系 (ξ, η, ζ) で 表 し て, 導 き 出 さ れ る 等 式 よ り 座 標 変 換 を 行 う.

式 $1.84$ を四面体内の座標系で表すと,次式 $1.85$ の様になる.

$$
x = (1 - \xi - \eta - \zeta)x_1 + \xi x_2 + \eta x_3 + \zeta x_4
$$
  
\n
$$
y = (1 - \xi - \eta - \zeta)y_1 + \xi y_2 + \eta y_3 + \zeta y_4
$$
  
\n
$$
z = (1 - \xi - \eta - \zeta)z_1 + \xi z_2 + \eta z_3 + \zeta z_4
$$
\n(1.85)

これらの式は以下より導出する.

$$
x = N \begin{bmatrix} x_1 \\ x_2 \\ x_3 \\ x_4 \end{bmatrix}, y = N \begin{bmatrix} y_1 \\ y_2 \\ y_3 \\ y_4 \end{bmatrix}, z = N \begin{bmatrix} z_1 \\ z_2 \\ z_3 \\ z_4 \end{bmatrix}, N = \begin{bmatrix} 1 - \xi - \eta - \zeta & \xi & \eta & \zeta \end{bmatrix}
$$
 (1.86)

とすると,

$$
x = N \begin{bmatrix} x_1 \\ x_2 \\ x_3 \\ x_4 \end{bmatrix}
$$
  
=  $\begin{bmatrix} 1 - \xi - \eta - \zeta & \xi & \eta & \zeta \end{bmatrix} \begin{bmatrix} x_1 \\ x_2 \\ x_3 \\ x_4 \end{bmatrix}$   
=  $(1 - \xi - \eta - \zeta)x_1 + \xi x_2 + \eta x_3 + \zeta x_4$ 

同様にして,

$$
y = (1 - \xi - \eta - \zeta)y_1 + \xi y_2 + \eta y_3 + \zeta y_4
$$
  
\n
$$
z = (1 - \xi - \eta - \zeta)z_1 + \xi z_2 + \eta z_3 + \zeta z_4
$$
\n(1.87)

それぞれを変形して,

$$
x = (x_2 - x_1)\xi + (x_3 - x_1)\eta + (x_4 - x_1)\zeta + x_1
$$
  
\n
$$
y = (y_2 - y_1)\xi + (y_3 - y_1)\eta + (y_4 - y_1)\zeta + y_1
$$
  
\n
$$
z = (z_2 - z_1)\xi + (z_3 - z_1)\eta + (z_4 - z_1)\zeta + z_1
$$
\n(1.88)

となる.

計 算 に 用 い る 領 域 は ,0 ≦*ξ*≦ 1*,* 0 ≦*η*≦ 1*,* 0 ≦*ζ*≦ 1*,* 0 ≦*ξ* + *η* + *ζ*≦ 1 と な る よ う な 四 面 体 内 部 に つ い て 考 え, 形 状 関 数 N(1 × 4の 行 マ ト リ ク ス) は 次 式のように置き換えたものを用いる.

$$
N = \left[ N_1 \quad N_2 \quad N_3 \quad N_4 \right] \tag{1.89}
$$

$$
= \left[1 - \frac{V_2}{V} - \frac{V_3}{V} - \frac{V_4}{V} - \frac{V_2}{V} - \frac{V_3}{V} - \frac{V_3}{V} \right]
$$
(1.90)

$$
= \left[1 - \xi - \eta - \zeta \xi \eta \zeta\right]
$$
 (1.91)

た だ し ,*V* は 四 面 体 要 素 の 体 積 ,*V*2*, V*3*, V*<sup>4</sup> は そ れ ぞ れ ,節 点 1*,* 3*,* 4 と 要 素 内 部の任意点(x,y,z)を頂点とする四面体の体積, 節点1,2,4と要素内部の任意 点 (*x, y, z*) を 頂 点 と す る 四 面 体 の 体 積 ,節 点 1*,* 2*,* 3 と 要 素 内 部 の 任 意 点 (*x, y, z*) を頂点とする四面体の体積を表す. また, 1.54 より, 形状関数 N<sub>1</sub> を表現する.

# *∂N ∂x , ∂N ∂y , ∂N ∂z* を (*ξ, η, ζ*) 座 標 系 へ 変 換

次に,合成関数の偏微分法より,

$$
\begin{bmatrix}\n\frac{\partial N}{\partial \xi} \\
\frac{\partial N}{\partial \eta} \\
\frac{\partial N}{\partial \eta}\n\end{bmatrix} = \begin{bmatrix}\n\frac{\partial x}{\partial \xi} \cdot \frac{\partial N}{\partial x} & \frac{\partial y}{\partial \xi} \cdot \frac{\partial N}{\partial y} & \frac{\partial z}{\partial \xi} \cdot \frac{\partial N}{\partial z} \\
\frac{\partial x}{\partial \eta} \cdot \frac{\partial N}{\partial x} & \frac{\partial y}{\partial \eta} \cdot \frac{\partial N}{\partial y} & \frac{\partial z}{\partial \eta} \cdot \frac{\partial N}{\partial z} \\
\frac{\partial x}{\partial \zeta} \cdot \frac{\partial N}{\partial x} & \frac{\partial y}{\partial \zeta} \cdot \frac{\partial N}{\partial y} & \frac{\partial z}{\partial \zeta} \cdot \frac{\partial N}{\partial z}\n\end{bmatrix}
$$
\n
$$
= \begin{bmatrix}\n\frac{\partial x}{\partial \zeta} & \frac{\partial y}{\partial \zeta} & \frac{\partial z}{\partial \zeta} \\
\frac{\partial x}{\partial \eta} & \frac{\partial y}{\partial \eta} & \frac{\partial z}{\partial \eta} \\
\frac{\partial x}{\partial \zeta} & \frac{\partial y}{\partial \zeta} & \frac{\partial z}{\partial \zeta}\n\end{bmatrix} \begin{bmatrix}\n\frac{\partial N}{\partial x} \\
\frac{\partial N}{\partial y} \\
\frac{\partial N}{\partial z}\n\end{bmatrix}
$$
\n
$$
= \begin{bmatrix}J\end{bmatrix} \begin{bmatrix}\n\frac{\partial N}{\partial x} \\
\frac{\partial N}{\partial y} \\
\frac{\partial N}{\partial z}\n\end{bmatrix}
$$
\n(1.93)

ただし[J]はヤコビ行列である. 両辺に[J]<sup>-1</sup>を乗じることにより次式を得る.

$$
\begin{bmatrix}\n\frac{\partial N}{\partial x} \\
\frac{\partial N}{\partial y} \\
\frac{\partial N}{\partial z}\n\end{bmatrix} = \begin{bmatrix}\nJ\n\end{bmatrix}^{-1} \begin{bmatrix}\n\frac{\partial N}{\partial \xi} \\
\frac{\partial N}{\partial \eta} \\
\frac{\partial N}{\partial \zeta}\n\end{bmatrix}
$$
\n(1.94)

$$
[J]^{-1} = \frac{1}{\det|J|} \begin{bmatrix} \frac{\partial y}{\partial \eta} \cdot \frac{\partial z}{\partial \zeta} - \frac{\partial z}{\partial \eta} \cdot \frac{\partial y}{\partial \zeta} & \frac{\partial z}{\partial \xi} \cdot \frac{\partial y}{\partial \zeta} - \frac{\partial y}{\partial \xi} \cdot \frac{\partial z}{\partial \zeta} & \frac{\partial y}{\partial \xi} \cdot \frac{\partial z}{\partial \eta} - \frac{\partial z}{\partial \xi} \cdot \frac{\partial y}{\partial \eta} \\ \frac{\partial z}{\partial \eta} \cdot \frac{\partial x}{\partial \zeta} - \frac{\partial x}{\partial \eta} \cdot \frac{\partial z}{\partial \zeta} & \frac{\partial z}{\partial \xi} \cdot \frac{\partial z}{\partial \zeta} - \frac{\partial z}{\partial \xi} \cdot \frac{\partial x}{\partial \zeta} & \frac{\partial z}{\partial \zeta} \cdot \frac{\partial x}{\partial \eta} - \frac{\partial x}{\partial \xi} \cdot \frac{\partial z}{\partial \eta} \\ \frac{\partial x}{\partial \eta} \cdot \frac{\partial y}{\partial \zeta} - \frac{\partial y}{\partial \eta} \cdot \frac{\partial x}{\partial \zeta} & \frac{\partial y}{\partial \xi} \cdot \frac{\partial x}{\partial \zeta} - \frac{\partial x}{\partial \zeta} \cdot \frac{\partial y}{\partial \zeta} & \frac{\partial x}{\partial \zeta} \cdot \frac{\partial y}{\partial \eta} - \frac{\partial y}{\partial \zeta} \cdot \frac{\partial x}{\partial \eta} \end{bmatrix}
$$

# 式1.88を代入して

[*J*] *<sup>−</sup>*<sup>1</sup> = 1 *det|J|* (*y*<sup>3</sup> *− y*1)(*z*<sup>4</sup> *− z*1) *−* (*z*<sup>3</sup> *− z*1)(*y*<sup>4</sup> *− y*1) (*z*<sup>2</sup> *− z*1)(*y*<sup>4</sup> *− y*1) *−* (*y*<sup>2</sup> *− y*1)(*z*<sup>4</sup> *− z*1) (*y*<sup>2</sup> *− y*1)(*z*<sup>3</sup> *− z*1) *−* (*z*<sup>2</sup> *− z*1)(*y*<sup>3</sup> *− y*1) (*z*<sup>3</sup> *− z*1)(*x*<sup>4</sup> *− x*1) *−* (*x*<sup>3</sup> *− x*1)(*z*<sup>4</sup> *− z*1) (*x*<sup>2</sup> *− x*1)(*z*<sup>4</sup> *− z*1) *−* (*z*<sup>2</sup> *− z*1)(*x*<sup>4</sup> *− x*1) (*z*<sup>2</sup> *− z*1)(*x*<sup>3</sup> *− x*1) *−* (*x*<sup>2</sup> *− x*1)(*z*<sup>3</sup> *− z*1) (*x*<sup>3</sup> *− x*1)(*y*<sup>4</sup> *− y*1) *−* (*y*<sup>3</sup> *− y*1)(*x*<sup>4</sup> *− x*1) (*y*<sup>2</sup> *− y*1)(*x*<sup>4</sup> *− x*1) *−* (*x*<sup>2</sup> *− x*1)(*y*<sup>4</sup> *− y*1) (*x*<sup>2</sup> *− x*1)(*y*<sup>3</sup> *− y*1) *−* (*y*<sup>2</sup> *− y*1)(*x*<sup>3</sup> *− x*1) 

$$
(1.95)
$$

となる. これを,

$$
[J]^{-1} = \frac{1}{\det|J|} [A]
$$
  
= 
$$
\frac{1}{\det|J|} \begin{bmatrix} a_{11} & a_{12} & a_{13} \\ a_{21} & a_{22} & a_{23} \\ a_{31} & a_{32} & a_{33} \end{bmatrix}
$$
 (1.96)

とおく. これより, [A] の各要素は四面体の節点の座標値 (∈実数) で構成され た実数値行列であることが分かる.

また,次式1.97より,

$$
[J] = \begin{bmatrix} \frac{\partial x}{\partial \xi} & \frac{\partial y}{\partial \xi} & \frac{\partial z}{\partial \xi} \\ \frac{\partial x}{\partial \eta} & \frac{\partial y}{\partial \eta} & \frac{\partial z}{\partial \eta} \\ \frac{\partial x}{\partial \zeta} & \frac{\partial y}{\partial \zeta} & \frac{\partial z}{\partial \zeta} \end{bmatrix}
$$
(1.97)

$$
det|J| = (x_2 - x_1)(y_3 - y_1)(z_4 - z_1) + (y_2 - y_1)(z_3 - z_1)(x_4 - x_1) + (z_2 - z_1)(x_3 - x_1)(y_4 - y_1)
$$
  
\n
$$
- (x_4 - x_1)(y_3 - y_1)(z_2 - z_1) - (x_2 - x_1)(y_4 - y_1)(z_3 - z_1) - (x_3 - x_1)(y_2 - y_1)(z_4 - z_1)
$$
  
\n
$$
= (x_2 - x_1)\{(y_3 - y_1)(z_4 - z_1) - (y_4 - y_1)(z_3 - z_1)\}
$$
  
\n
$$
+ (y_2 - y_1)\{(z_3 - z_1)(x_4 - x_1) - (x_3 - x_1)(z_4 - z_1)\}
$$
  
\n
$$
+ (z_2 - z_1)\{(x_3 - x_1)(y_4 - y_1) - (y_3 - y_1)(x_4 - x_1)\}
$$
\n(1.98)

と 書 き 下 せ る.

式1.93を変形し,式1.100を代入すると

$$
\begin{bmatrix}\n\frac{\partial N}{\partial x} \\
\frac{\partial N}{\partial y} \\
\frac{\partial N}{\partial z}\n\end{bmatrix} = \begin{bmatrix} J \end{bmatrix}^{-1} \begin{bmatrix} \frac{\partial N}{\partial \xi} \\
\frac{\partial N}{\partial \eta} \\
\frac{\partial N}{\partial \zeta} \\
\frac{\partial N}{\partial \zeta}\n\end{bmatrix}
$$
\n(1.99)\n
$$
= \frac{1}{\det|J|} \begin{bmatrix} a_{11} & a_{12} & a_{13} \\ a_{21} & a_{22} & a_{23} \\ a_{31} & a_{32} & a_{33} \end{bmatrix} \begin{bmatrix} \frac{\partial N}{\partial \xi} \\ \frac{\partial N}{\partial \zeta} \\ \frac{\partial N}{\partial \zeta} \end{bmatrix}
$$
\n(1.100)\n
$$
= \frac{1}{\det|J|} \begin{bmatrix} a_{11} \frac{\partial N}{\partial \xi} + a_{12} \frac{\partial N}{\partial \eta} + a_{13} \frac{\partial N}{\partial \zeta} \\ a_{21} \frac{\partial N}{\partial \xi} + a_{22} \frac{\partial N}{\partial \eta} + a_{23} \frac{\partial N}{\partial \zeta} \\ a_{31} \frac{\partial N}{\partial \xi} + a_{32} \frac{\partial N}{\partial \eta} + a_{33} \frac{\partial N}{\partial \zeta} \end{bmatrix}
$$
\n
$$
= \frac{1}{\det|J|} \begin{bmatrix} a_{11} \begin{bmatrix} -1 & 1 & 0 & 0 \end{bmatrix} + a_{12} \begin{bmatrix} -1 & 0 & 1 & 0 \end{bmatrix} + a_{13} \begin{bmatrix} -1 & 0 & 0 & 1 \end{bmatrix} \\ a_{31} \begin{bmatrix} -1 & 1 & 0 & 0 \end{bmatrix} + a_{32} \begin{bmatrix} -1 & 0 & 1 & 0 \end{bmatrix} + a_{33} \begin{bmatrix} -1 & 0 & 0 & 1 \end{bmatrix} \end{bmatrix}
$$
\n
$$
= \frac{1}{\det|J|} \begin{bmatrix} -a_{11} - a_{12} - a_{13} & a_{11} & a_{12} & a_{13} \\ -a_{21} - a_{22} - a_{23} & a_{21} & a_{
$$

と お く。

また, 四面体の体積 *V* は,

$$
6V = \begin{vmatrix}\n1 & 1 & 1 & 1 \\
x_1 & x_2 & x_3 & x_4 \\
y_1 & y_2 & y_3 & y_4 \\
z_1 & z_2 & z_3 & z_4\n\end{vmatrix}
$$
\n
$$
= \begin{vmatrix}\n1 & x_1 & y_1 & z_1 \\
1 & x_2 & y_2 & z_2 \\
1 & x_3 & y_3 & z_3 \\
1 & x_4 & y_4 & z_4\n\end{vmatrix}
$$
\n
$$
= \begin{vmatrix}\n1 & x & y & z \\
0 & x_2 - x_1 & y_2 - y_1 & z_2 - z_1 \\
0 & x_3 - x_1 & y_3 - y_1 & z_3 - z_1 \\
0 & x_4 - x_1 & y_4 - y_1 & z_4 - z_1\n\end{vmatrix}
$$
\n
$$
x = \begin{vmatrix}\n\therefore 2, 3, 4 \text{ if } \hat{r} & \hat{y} & \hat{z} \\
\therefore 2, 3, 4 \text{ if } \hat{r} & \hat{y} & 1 & \hat{z} \\
\therefore 2, 3, 4 \text{ if } \hat{r} & \hat{y} & \hat{z} & \hat{z} \\
0 & x_4 - x_1 & y_3 - y_1 & z_4 - z_1\n\end{vmatrix}
$$
\n
$$
x = \begin{vmatrix}\nx_1 & y_2 & y_1 & z_2 \\
x_3 & x_1 & y_2 & y_1 & z_2 \\
x_4 & x_3 & x_4 & y_1 & z_2 \\
x_4 & x_4 & x_5 & y_2 & z_3 \\
x_5 & x_6 & x_7 & y_3 & z_4\n\end{vmatrix}
$$

$$
\begin{pmatrix}\n x_2 - x_1 & y_2 - y_1 & z_2 - z_1 \\
 x_3 - x_1 & y_3 - y_1 & z_3 - z_1 \\
 x_4 - x_1 & y_4 - y_1 & z_4 - z_1\n\end{pmatrix} + 0 \times \begin{pmatrix}\n x & y & z \\
 x_3 - x_1 & y_3 - y_1 & z_3 - z_1 \\
 x_4 - x_1 & y_4 - y_1 & z_4 - z_1\n\end{pmatrix} + 0 \times \begin{pmatrix}\n x & y & z \\
 x_2 - x_1 & y_2 - y_1 & z_2 - z_1 \\
 x_4 - x_1 & y_4 - y_1 & z_4 - z_1\n\end{pmatrix} + 0 \times \begin{pmatrix}\n x & y & z \\
 x_2 - x_1 & y_2 - y_1 & z_2 - z_1 \\
 x_4 - x_1 & y_4 - y_1 & z_4 - z_1\n\end{pmatrix}
$$

$$
= \begin{vmatrix} x_2 - x_1 & y_2 - y_1 & z_2 - z_1 \ x_3 - x_1 & y_3 - y_1 & z_3 - z_1 \ x_4 - x_1 & y_4 - y_1 & z_4 - z_1 \end{vmatrix} (\because \hat{R} \boxtimes \hat{F}) \otimes (\hat{R} \boxtimes \hat{F}) \otimes (\hat{R} \boxtimes \hat{B}) \otimes (\hat{R} \boxtimes \hat{B}) \quad (1.104)
$$

式 1.88 を 式 1.92 に 代 入 し て,

$$
J = \begin{bmatrix} \frac{\partial x}{\partial \xi} & \frac{\partial y}{\partial \xi} & \frac{\partial z}{\partial \xi} \\ \frac{\partial x}{\partial \eta} & \frac{\partial y}{\partial \eta} & \frac{\partial z}{\partial \eta} \\ \frac{\partial x}{\partial \zeta} & \frac{\partial y}{\partial \zeta} & \frac{\partial z}{\partial \zeta} \end{bmatrix}
$$
  
= 
$$
\begin{bmatrix} x_2 - x_1 & y_2 - y_1 & z_2 - z_1 \\ x_3 - x_1 & y_3 - y_1 & z_3 - z_1 \\ x_4 - x_1 & y_4 - y_1 & z_4 - z_1 \end{bmatrix}
$$
(1.105)

式1.105は式1.106と等しいので,

$$
det|J| = 6V \tag{1.106}
$$

となる.

また, ヤコビアンの定義[4]より,

$$
\frac{\partial(x,y,z)}{\partial(\xi,\eta,\zeta)} = det \begin{bmatrix} \frac{\partial x}{\partial \xi} & \frac{\partial y}{\partial \xi} & \frac{\partial z}{\partial \xi} \\ \frac{\partial x}{\partial \eta} & \frac{\partial y}{\partial \eta} & \frac{\partial z}{\partial \eta} \\ \frac{\partial x}{\partial \zeta} & \frac{\partial y}{\partial \zeta} & \frac{\partial z}{\partial \zeta} \end{bmatrix}
$$
\n(1.107)

これを変形して,

$$
dxdydz = det[J]d\xi d\eta d\zeta
$$
\n(1.108)

こ れ ら を 用 い て *dV* を 座 標 変 換 す る .

$$
dV = dxdydz
$$
  
=  $det|J|d\xi d\eta d\zeta$   
=  $6Vd\xi d\eta d\zeta$  (1.109)

以上より,式1.83に,式1.102,式1.106を代入.また、式1.109を用いて,体積 要 素 *dV* の (*x, y, z*) 座 標 か ら (*ξ, η, ζ*) 座 標 へ の 変 換 式 を 用 い る

$$
\int\int\int_{V_{\xi\eta\zeta}} \lambda \left\{ \frac{1}{6V} [N_x]^T \frac{1}{6V} [N_x] + \frac{1}{6V} [N_y]^T \frac{1}{6V} [N_y] + \frac{1}{6V} [N_z]^T \frac{1}{6V} [N_z] \right\} 6V d\xi d\eta d\zeta
$$
\n
$$
= \frac{6V}{36V^2} \lambda \int\int\int_{V_{\xi\eta\zeta}} \left\{ [N_x]^T [N_x] + [N_y]^T [N_y] + [N_z]^T [N_z] \right\} d\xi d\eta d\zeta
$$
\n(1.110)

こ こ で { [*Nx*] *T* [*Nx*] + [*Ny*] *T* [*Ny*] + [*Nz*] *T* [*Nz*] } = [*Km*] と す る と (た だ し [*Km*] は 実 数 値 行列.

$$
K_{m} = [N_{x}]^{T}[N_{x}] + [N_{y}]^{T}[N_{y}] + [N_{z}]^{T}[N_{z}]
$$
\n
$$
= \begin{bmatrix}\n-a_{11} - a_{12} - a_{13} \\
a_{11} \\
a_{12} \\
a_{13}\n\end{bmatrix}\n\begin{bmatrix}\n-a_{11} - a_{12} - a_{13} & a_{11} & a_{12} & a_{13}\n\end{bmatrix}
$$
\n
$$
+ \begin{bmatrix}\n-a_{21} - a_{22} - a_{23} \\
a_{22} \\
a_{23} \\
a_{33}\n\end{bmatrix}\n\begin{bmatrix}\n-a_{31} - a_{32} - a_{33} \\
a_{32} \\
a_{33}\n\end{bmatrix}\n\begin{bmatrix}\n-a_{31} - a_{32} - a_{33} \\
a_{33}\n\end{bmatrix}
$$
\n
$$
= \begin{bmatrix}\n(a_{11} + a_{12} + a_{13})^2 & \cdots & -(a_{11} + a_{12} + a_{13})a_{13} \\
-a_{11}(a_{11} + a_{12} + a_{13}) & a_{11}^2 \\
-a_{12}(a_{11} + a_{12} + a_{13}) & a_{12}a_{11} & a_{12}^2 \\
-a_{13}(a_{11} + a_{12} + a_{13}) & a_{13}a_{11} & a_{13}^2\n\end{bmatrix}
$$
\n
$$
+ \begin{bmatrix}\n(a_{21} + a_{22} + a_{23})^2 & \cdots & -(a_{21} + a_{22} + a_{23})a_{23} \\
-a_{21}(a_{21} + a_{22} + a_{23}) & a_{22}^2 \\
-a_{22}(a_{21} + a_{22} + a_{23}) & a_{22}a_{11} & a_{23}^2 \\
-a_{23}(a_{21} + a_{22} + a_{23}) & a_{23}a_{11} & a_{23}a_{22} & a_{23}^2 \\
-a_{31}(a_{31} + a_{32} + a_{33})^2 & \cdots & -(a_{31} + a_{32} + a_{33})a_{33} \\
-a_{32}(a_{31} + a_{32} + a_{33}) & a_{33}a_{11} & a
$$

$$
(K_{1}(=\vec{x}1.110)) = \frac{\lambda}{6V}[K_{m}]\int\int\int_{V_{\xi\eta\zeta}} d\xi d\eta d\zeta
$$
  
\n
$$
= \frac{\lambda}{6V}[K_{m}]\int_{0}^{1}\int_{0}^{1-\zeta}[\xi]_{0}^{1-\eta-\zeta}d\eta d\zeta
$$
  
\n
$$
= \frac{\lambda}{6V}[K_{m}]\int_{0}^{1}\int_{0}^{1-\zeta}(1-\eta-\zeta)d\eta d\zeta
$$
  
\n
$$
= \frac{\lambda}{6V}[K_{m}]\int_{0}^{1}\left[(1-\zeta)\eta-\frac{1}{2}\eta^{2}\right]_{0}^{1-\zeta}d\eta d\zeta
$$
  
\n
$$
= \frac{\lambda}{6V}[K_{m}]\int_{0}^{1}\frac{1}{2}(1-\zeta)^{2}d\zeta
$$
  
\n
$$
= \frac{\lambda}{6V}[K_{m}]\int_{0}^{1}\frac{1}{2}\left[\frac{1}{3}\zeta^{3}-\zeta^{2}+\zeta\right]_{0}^{1}d\zeta
$$
  
\n
$$
= \frac{\lambda}{6V}[K_{m}]\frac{1}{6}=\frac{\lambda}{36V}[K_{m}] \qquad (1.112)
$$

と 計 算 で き る .た だ し 、*K<sup>m</sup>* =( 式 1*.*111 ) 同 様 に し て ,*K*2*, K*<sup>3</sup> の 導 出 も 行 う.

## **K2** の 導 出

 $1.27$  式 よ り, 各 節 点 の 値 を 求 め た い の で, 順 番 を 入 れ 替 え て,

$$
\int_{S3} q[N]^T dS = \int_{S3} \alpha (T - T_c)[N]^T dS
$$
  
\n
$$
= \int_{S3} [N]^T \alpha (T - T_c) dS
$$
  
\n
$$
= \int_{S3} \alpha [N]^T ([N] \cdot T_{ele}) dS - \int_{S3} \alpha [N]^T T_c dS
$$
  
\n
$$
= \int_{S3} \alpha [N]^T [N] dS \cdot T_{ele} - \int_{S3} \alpha [N]^T T_c dS
$$
(1.113)

*dS* の 導 出

(*x, y, z*) 空 間 内 の ベ ク ト ル *u, v* の 微 小 変 化 ,*du, dv* は ,単 位 ベ ク ト ル *e*(*i, j, k*) を 用いて,

$$
du = \begin{bmatrix} a_1 & a_2 & a_3 \end{bmatrix} \begin{bmatrix} i \\ j \\ k \end{bmatrix}
$$
 (1.114)

$$
dv = \begin{bmatrix} b_1 & b_2 & b_3 \end{bmatrix} \begin{bmatrix} i \\ j \\ k \end{bmatrix}
$$
 (1.115)

と表せる.

また, 空間中の三角形微小要素 $dS$ は $dS = \frac{1}{2}$ 2 *|du × dv|* と 表 せ る .

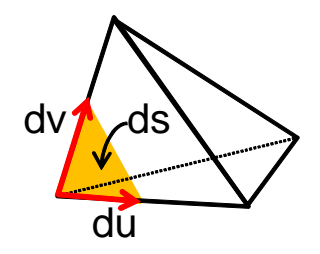

図 1.5 三 角 形 微 小 要 素 *dS*

テーラーの定理より,

$$
x(\xi + d\xi, \eta, \zeta) = x(\xi, \eta, \zeta) + \frac{\partial}{\partial \xi} x(\xi, \eta, \zeta) d\xi
$$
(1.116)  

$$
\frac{\partial}{\partial \xi} x(\xi, \eta, \zeta) d\xi = x(\xi + d\xi, \eta, \zeta) - x(\xi, \eta, \zeta)
$$

$$
= (x_2 - x_1)(\xi + d\xi) + (x_3 - x_1)\eta + (x_4 - x_1)\zeta
$$

$$
- \{(x_2 - x_1)\xi + (x_3 - x_1)\eta + (x_4 - x_1)\zeta\}
$$

$$
= (x_2 - x_1)d\xi
$$
(1.117)

これらは,  $[J]$ の各成分に  $d\xi$ ,  $d\eta$ ,  $d\zeta$  を乗じたものである. ゆえに,次式に なる.

$$
[J] \begin{bmatrix} d\xi & d\eta & d\zeta \end{bmatrix} = \begin{bmatrix} \frac{\partial x}{\partial \xi} & \frac{\partial y}{\partial \xi} & \frac{\partial z}{\partial \xi} \\ \frac{\partial x}{\partial \eta} & \frac{\partial y}{\partial \eta} & \frac{\partial z}{\partial \eta} \\ \frac{\partial x}{\partial \zeta} & \frac{\partial y}{\partial \zeta} & \frac{\partial z}{\partial \zeta} \end{bmatrix} \begin{bmatrix} d\xi & d\eta & d\zeta \end{bmatrix}
$$

$$
= \begin{bmatrix} x_2 - x_1 & y_2 - y_1 & z_2 - z_1 \\ x_3 - x_1 & y_3 - y_1 & z_3 - z_1 \\ x_4 - x_1 & y_4 - y_1 & z_4 - z_1 \end{bmatrix} \begin{bmatrix} d\xi & d\eta & d\zeta \end{bmatrix} \qquad (1.118)
$$

式1.88を再掲する.

$$
x = (1 - \xi - \eta - \zeta)x_1 + \xi x_2 + \eta x_3 + \zeta x_4
$$
  
\n
$$
= (x_2 - x_1)\xi + (x_3 - x_1)\eta + (x_4 - x_1)\zeta + x_1
$$
  
\n
$$
y = (y_2 - y_1)\xi + (y_3 - y_1)\eta + (y_4 - y_1)\zeta + y_1
$$
  
\n
$$
z = (z_2 - z_1)\xi + (z_3 - z_1)\eta + (z_4 - z_1)\zeta + z_1
$$
\n(1.119)

だ か ら ,*u, v* の 微 小 変 化 *du, dv* を 以 下 の 式 で 表 す と す る .*η* = 0 の *ξ − ζ* 平 面 で 考えると,

$$
du = (\frac{\partial x}{\partial \xi}d\xi)i + (\frac{\partial y}{\partial \xi}d\xi)j + (\frac{\partial z}{\partial \xi}d\xi)k
$$
\n(1.120)

$$
dv = \left(\frac{\partial x}{\partial \zeta} d\zeta\right) i + \left(\frac{\partial y}{\partial \zeta} d\zeta\right) j + \left(\frac{\partial z}{\partial \zeta} d\zeta\right) k \tag{1.121}
$$

 $1/$  < に 関 し て ,  $\eta \neq 0$  の 時 の 下 の 係 数 の 計 算 は ど う に か 循 環 し て 計 算 で きるように実装したい.

以 上 よ り,  $du \times dv$  は 単 位 ベ ク ト ル e を 用 い て, 次 式 の よ う に 書 け る.

$$
e = \left[ \begin{array}{ccc} e_1 & e_2 & e_3 \end{array} \right]
$$

を用いて

$$
du \times dv = \begin{vmatrix} e_1 & e_2 & e_3 \\ \frac{\partial x}{\partial \xi} d\xi & \frac{\partial y}{\partial \xi} d\xi & \frac{\partial z}{\partial \xi} d\xi \\ \frac{\partial x}{\partial \xi} d\zeta & \frac{\partial y}{\partial \xi} d\zeta & \frac{\partial z}{\partial \xi} d\zeta \end{vmatrix}
$$
  
\n
$$
= \begin{vmatrix} e_1 & e_2 & e_3 \\ \frac{\partial x}{\partial \xi} & \frac{\partial y}{\partial \xi} & \frac{\partial z}{\partial \xi} \\ \frac{\partial x}{\partial \zeta} & \frac{\partial y}{\partial \zeta} & \frac{\partial z}{\partial \zeta} \end{vmatrix} d\xi d\zeta
$$
  
\n
$$
= \begin{vmatrix} e_1 & e_2 & e_3 \\ x_2 - x_1 & y_2 - y_1 & z_2 - z_1 \\ x_4 - x_1 & y_4 - y_1 & z_4 - z_1 \end{vmatrix} d\xi d\zeta
$$
  
\n
$$
= \begin{bmatrix} (y_2 - y_1)(z_4 - z_1)e_1 - (z_2 - z_1)(y_4 - y_1)e_1 \\ + (x_4 - x_1)(z_2 - z_1)e_2 - (x_2 - x_1)(z_4 - z_1)e_2 \\ + (x_2 - x_1)(y_4 - y_1)e_3 - (x_4 - x_1)(y_2 - y_1)e_3 \end{bmatrix} d\xi d\zeta
$$
  
\n
$$
= \begin{bmatrix} M_1 & M_2 & M_3 \end{bmatrix} \begin{bmatrix} e_1 \\ e_2 \\ e_3 \end{bmatrix} d\xi d\zeta
$$
 (1.122)

ただし,

$$
M_1 = (y_2 - y_1)(z_4 - z_1) - (z_2 - z_1)(y_4 - y_1)
$$
  
\n
$$
M_2 = (x_4 - x_1)(z_2 - z_1) - (x_2 - x_1)(z_4 - z_1)
$$
  
\n
$$
M_3 = (x_2 - x_1)(y_4 - y_1) - (x_4 - x_1)(y_2 - y_1)
$$
\n(1.123)

とする. 式1.122,1.123, ピタゴラスの定理より, 微小面積は次の様に計算で き る .

$$
dS = |du \times dv| = \sqrt{M_1^2 + M_2^2 + M_3^2} d\xi d\zeta
$$
 (1.124)

た だ し ,0 ≦ *ζ* ≦ 1 *− ξ,* 0 ≦ *ξ* ≦ 1 と す る .(参 考:ま た 、*dS, dξdζ* は 微 小 面 積 要 素 な ので、この段階では積分範囲の形状を考慮した $\frac{1}{2}$ は付さない。)

## *K*2*, K*<sup>3</sup> を 求 め る

ところで, Nの定義は, 1×Nの行マトリクスであった. ゆえに,

$$
[N]^T \cdot [N] = \begin{bmatrix} N_1 \\ N_2 \\ N_3 \\ N_4 \end{bmatrix} \begin{bmatrix} N_1 & N_2 & N_3 & N_4 \end{bmatrix}
$$
  
= 
$$
\begin{bmatrix} N_1^2 & N_1N_2 & N_1N_3 & N_1N_4 \\ N_2N_1 & N_2^2 & N_2N_3 & N_2N_4 \\ N_3N_1 & N_3N_2 & N_3^2 & N_3N_4 \\ N_4N_1 & N_4N_2 & N_4N_3 & N_4^2 \end{bmatrix}
$$
(1.125)

となり,対称行列となる. N<sub>1</sub>, N<sub>2</sub>, N<sub>3</sub>, N<sub>4</sub>はそれぞれ行列ではなく, 行列の成分 なので、対角成分と上半分 (または下半分)を求めればよい.

式 $1.31$ の右辺第二,三項を計算するにあたり,式 $1.125$ の行列の各要素につ いて,積分計算を行う.これを要素ごとにまとめ,四面体要素全体の計算と してまとめることにする.

$$
([K] \oslash \tilde{\mathfrak{F}} \rightrightarrows, \rightrightarrows \mathfrak{F}) = \int_{S3} \alpha [N]^T [N] dS + \int_{S4} h[N]^T [N] dS
$$
\n
$$
(1.126)
$$

そ こ で ,本 計 算 で は ,引 き 続 き (*x, y, z*) 空 間 内 の 四 面 体 を (*ξ, η, ζ*) 空 間 内 に 座 標 変換した四面体内で考える. 以下, η = 0としたξ-ζ平面の面積分を考える.

$$
\int_0^1 [N]^T [N] dS = \int_0^1 d\xi \int_0^{1-\xi} [N]^T [N] d\zeta
$$
\n(1.127)

ここで, [N][N]<sup>T</sup> の行列(式1.125)に含まれる要素ごとに積分を行う.

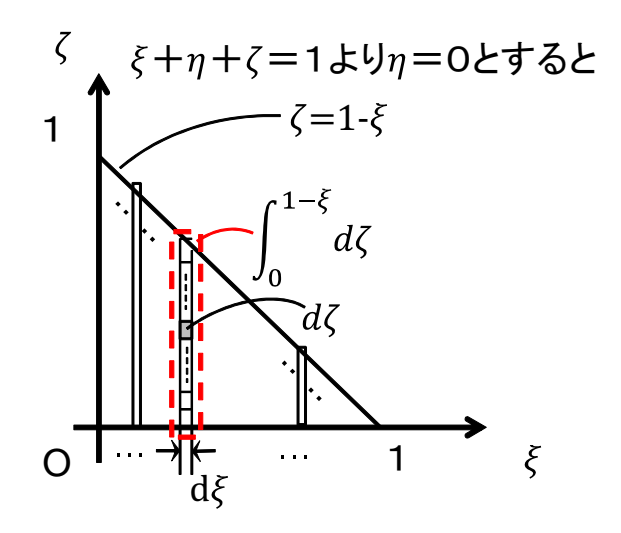

図 1.6 *ξ* − ζ 平 面 で の 面 積 分  $\int_0^1 d\xi \int_0^{1-\xi} d\zeta$ 

*i*) *N*<sup>2</sup> <sup>1</sup> の と き

$$
\int_0^1 \int_0^{1-\xi} N_1^2 d\zeta d\xi = \int_0^1 \int_0^{1-\xi} (1 - \xi - \zeta)^2 d\zeta d\xi
$$
  
= 
$$
\int_0^1 -\frac{1}{3} \left[ (1 - \xi - \zeta)^3 \right]_0^{1-\xi} d\xi
$$
  
= 
$$
\int_0^1 \frac{1}{3} (1 - \xi)^3 d\xi
$$
  
= 
$$
-\frac{1}{12} \left[ (1 - \xi)^4 \right]_0^1
$$
  
= 
$$
\frac{1}{12}
$$
 (1.128)

*ii*) *N*1*N*<sup>2</sup> の と き

*· ·*

*·*

同様にして,  $N_2^2, N_3^2, ... N_2 N_4, N_3 N_4$ を求める. また,  $N_1 N_2$ ,  $N_2 N_1$ は積の順番 を入れ替え可能なため,同値となる.

求めた結果,以下のようになる.

0

$$
\int_{0}^{1} [N]^T [N] dS = \int_{0}^{1} d\xi \int_{0}^{1-\xi} [N]^T [N] d\zeta
$$
\n
$$
= \begin{bmatrix}\n\frac{1}{12} & \frac{1}{24} & 0 & \frac{1}{24} \\
\frac{1}{24} & \frac{1}{12} & 0 & \frac{1}{24} \\
0 & 0 & 0 & 0 \\
\frac{1}{24} & \frac{1}{24} & 0 & \frac{1}{12}\n\end{bmatrix}
$$
\n(1.129)\n
$$
= \frac{1}{24} \begin{bmatrix}\n2 & 1 & 0 & 1 \\
1 & 2 & 0 & 1 \\
0 & 0 & 0 & 0 \\
1 & 1 & 0 & 2\n\end{bmatrix}
$$
\n(1.130)

ゆえに,式1.124, 1.126より,

$$
([K] \oslash \tilde{\#} 2, 3 \text{ }\tilde{\#} \wedge \tilde{\circ} \alpha, h \& \hat{\mathbb{R}} \vee \tilde{\mathbb{R}} \wedge \tilde{\mathbb{R}} \wedge \tilde{\mathbb{R}}
$$

次に, 熱容量マトリクスについての式の導出を行う. Kと同様にして最終 的に  $(x, y, z)$ 空間に変換すると,次式のようになる(式1.109を用いてdVを座 標 変 換 す る).

$$
(\vec{\mathbf{x}} 1.32 \oslash \vec{\mathbf{A}} \, \vec{\mathbf{Z}}) = \int_{v} \rho c[N]^T [N] dv \qquad (1.131)
$$
  
\n
$$
= \rho c \int_{0}^{1} \int_{0}^{1-\xi} \int_{0}^{1-\xi-\eta} [N]^T [N] det |J| d\xi d\eta d\zeta
$$
  
\n
$$
= \rho c \cdot 6V \begin{bmatrix} \frac{1}{60} & \frac{1}{120} & \frac{1}{120} & \frac{1}{120} \\ \frac{1}{120} & \frac{1}{60} & \frac{1}{120} & \frac{1}{120} \\ \frac{1}{120} & \frac{1}{120} & \frac{1}{120} & \frac{1}{120} \\ \frac{1}{120} & \frac{1}{120} & \frac{1}{120} & \frac{1}{60} \end{bmatrix}
$$
  
\n
$$
= \frac{\rho cV}{20} \begin{bmatrix} 2 & 1 & 1 & 1 \\ 1 & 2 & 1 & 1 \\ 1 & 1 & 2 & 1 \\ 1 & 1 & 1 & 2 \end{bmatrix} \qquad (1.132)
$$

また,熱流束ベクトルについても,Kと同様にして最終的に $(x, y, z)$ 空間に 変換すると,次式のようになる.

$$
(\mathbb{R} 1.33 \oslash \mathcal{A} \boxtimes \mathcal{L} \oslash ) = \int_{s} [N]^T ds \qquad (1.133)
$$

$$
= \sqrt{M_1^2 + M_2^2 + M_3^2} \begin{bmatrix} \frac{1}{6} \\ \frac{1}{6} \\ 0 \\ \frac{1}{6} \end{bmatrix}
$$
 (1.134)

$$
[K]\{T\} + [C]\{\frac{\partial T}{\partial t}\} = \{F\}
$$
\n
$$
(1.135)
$$

ただし,

$$
[K] = \int_{v} \lambda \left\{ \frac{\partial [N]^T}{\partial x} \frac{\partial [N]}{\partial x} + \frac{\partial [N]^T}{\partial y} \frac{\partial [N]}{\partial y} + \frac{\partial [N]^T}{\partial z} \frac{\partial [N]}{\partial z} \right\} dv
$$

$$
+ \int_{S3} \alpha [N]^T [N] dS + \int_{S4} h [N]^T [N] dS
$$

$$
= \frac{\lambda}{6V} [K_m] \qquad (\dot{\mathbf{K}} 1.110 \dot{\mathbf{K}} \beta)
$$
 (1.136)

$$
+\alpha \frac{\sqrt{M_1^2 + M_2^2 + M_3^2}}{2} \frac{1}{12} \begin{bmatrix} 2 & 1 & 0 & 1 \\ 1 & 2 & 0 & 1 \\ 0 & 0 & 0 & 0 \\ 1 & 1 & 0 & 2 \end{bmatrix} + h \frac{\sqrt{M_1^2 + M_2^2 + M_3^2}}{2} \frac{1}{12} \begin{bmatrix} 2 & 1 & 0 & 1 \\ 1 & 2 & 0 & 1 \\ 0 & 0 & 0 & 0 \\ 1 & 1 & 0 & 2 \end{bmatrix}
$$

$$
[\mathcal{C}] = \int_{v} \rho c[N]^T [N] dv
$$
\n(1.137)

$$
= \frac{\rho c V}{20} \begin{bmatrix} 2 & 1 & 1 & 1 \\ 1 & 2 & 1 & 1 \\ 1 & 1 & 2 & 1 \\ 1 & 1 & 1 & 2 \end{bmatrix}
$$
 (1.138)

$$
\{F\} = \int_{v} [N]^T \frac{\partial Q}{\partial t} dv - \int_{S2} q_0 [N]^T dS + \int_{S3} \alpha T_c [N]^T dS + \int_{S4} hT_{OUT} [N]^T dS \tag{1.139}
$$

$$
= \int_{v} [N]^T \frac{\partial Q}{\partial t} dv - q_0 \cdot \sqrt{M_1^2 + M_2^2 + M_3^2} \begin{bmatrix} \frac{1}{6} \\ \frac{1}{6} \\ 0 \\ \frac{1}{6} \end{bmatrix}
$$
(1.140)

$$
+ \alpha T_c \cdot \sqrt{M_1^2 + M_2^2 + M_3^2} \begin{bmatrix} \frac{1}{6} \\ \frac{1}{6} \\ 0 \\ \frac{1}{6} \end{bmatrix} + hT_{OUT} \cdot \sqrt{M_1^2 + M_2^2 + M_3^2} \begin{bmatrix} \frac{1}{6} \\ \frac{1}{6} \\ 0 \\ \frac{1}{6} \end{bmatrix}
$$
  
( $\hbar \quad \n\tilde{r} \quad \n\tilde{r} \quad \n\tilde{r} \quad \n\tilde{r} \quad \n\tilde{r} \quad \tilde{r} \quad \tilde{r$ 

以上より、各四面体要素における要素剛性行列を求めることができた。

全体剛性行列(ベクトル)は、要素剛性行列の和で求めることができる。

## **1.3.5** 全体 剛 性行 列 の作 成

ある要素に属する節点の中には、他の要素と共有されるものがある。各々 の要素について求めた要素剛性行列を、全節点の並び順に合わせて要素剛 性行列を加算し、合成する必要がある。この操作により、全体剛性行列を作 る こ と が で き る 。

#### ガ ス 加 熱

ガス 加 熱 で は 燃 焼 ガ ス が フ ラ イ パ ン な ど の 調 理 器 具 の 底 に 吹 き つ け ら れ 、 加 熱 す る 方 式?で あ る 。調 理 器 具 表 面 で の 対 流 伝 熱 が 生 じ る 。

### **1.3.6 IH** 加熱

#### **IH** 範 囲 の 当 た り 判 定

IH に よ る 加 熱 範 囲 は 、IH が 同 心 コ イ ル 状 な の で 、円 環 状 に な る と 考 え ら れる。また円環状に加熱されることは、熱画像カメラによる測定でも確認 で き た 。こ の 加 熱 を 、調 理 器 具 を 表 現 し た 3 次 元 の 四 面 体 要 素 で 分 割 し た 調 理器具メッシュを使って再現を行う。調理器具には、厚みが一様の鉄板を用い る。鉄板をドロネーの四面体要素で分割する。分割したメッシュの図は次の ようになる。

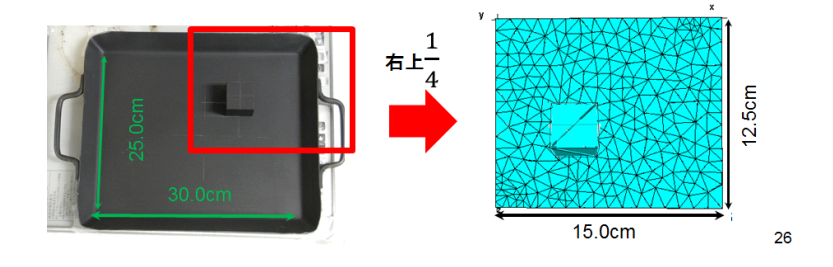

図 1.7 鉄 板 を 四 面 体 分 割 し た メッシュの 図

IH か ら 伝 わ る 熱 流 束 を 計 算 す る 。IH 加 熱 で は 、鉄 板 内 部 で 誘 導 加 熱 さ れ 、 加熱部位から隣り合う要素の節点へと熱伝導すると考えられる。

と こ ろ で 、IH 加 熱 で は 、誘 導 コ イ ル か ら 出 た 磁 束 が 調 理 器 具 内 部 に 浸 透 し、磁束の周りに生じる渦電流がジュール加熱されて発熱する。磁束が浸透 する深さ (浸透深さ)は、計算により算出が可能である[5]。

IH 加 熱 の 周 波 数 が 20*kHz*~60*kHz* と の 報 告 が あ る 。(要 出 典:イ ン タ ー ネット より。 メ ー カ ー に 確 認 す る) ま た 、筆 者 が 、IH ク ッ キ ン グ ヒ ー タ ー の 上 空 で 一 巻 き コ イ ル を 置 き 、周 波 数 を 計 測 し た 所 、周 波 数 の モ ー ド は 短 時 間 で 変 化 す る が 大 体 上 記 の 範 囲 で 推 移 し た 。(wiki ま た は 研 究 ノ ー ト に 周 波 数 の 範 囲を記載してある。)調理器具に鉄板を用いた場合には、グラフより、調理 器 具 の 表 面 か ら 0.1mm 未 満 浸 透 す る 。そ の た め 、IH に よ る 誘 導 加 熱 は 、鉄 板 の底面で生じるものとして計算を行う。したがって、IHから鉄板への単位時 間 当 た り の 熱 流 束 量 を 、鉄 板 の 円 環 領 域 の 面 積 で 除 し た も の を 、円 環 領 域 のメッシュに対して付加することにより、IH 加熱を再現することにする。

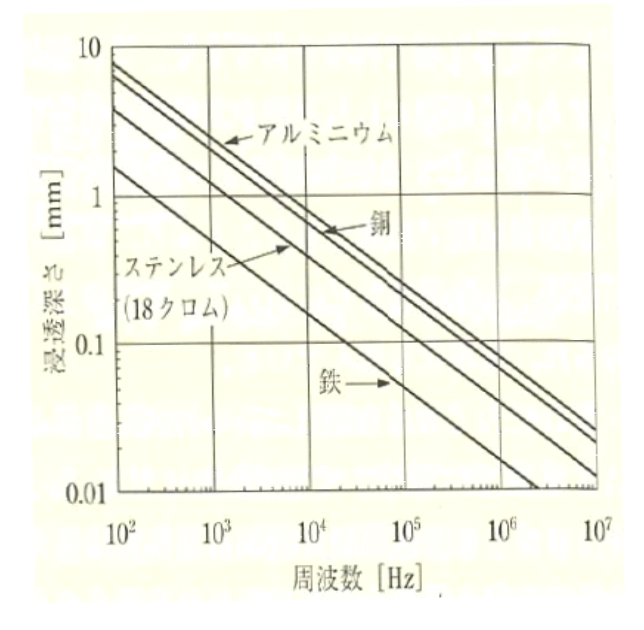

図 1.8 金 属 の 浸 透 深 さ ([5] よ り)

図 1.9 は 、IH に 内 蔵 さ れ た コ イ ル に 寄 る 誘 導 加 熱 の 原 理 の 模 式 図 で あ る 。 コイルからの磁束が鍋底から、浸透深さまで浸透し、鍋内に磁束の向きに 対して右ねじの法則でウゼ電流が発生する。鍋の材質に固有の電気抵抗に よ り ジュー ル 熱 が 生 じ 、加 熱 さ れ る 。

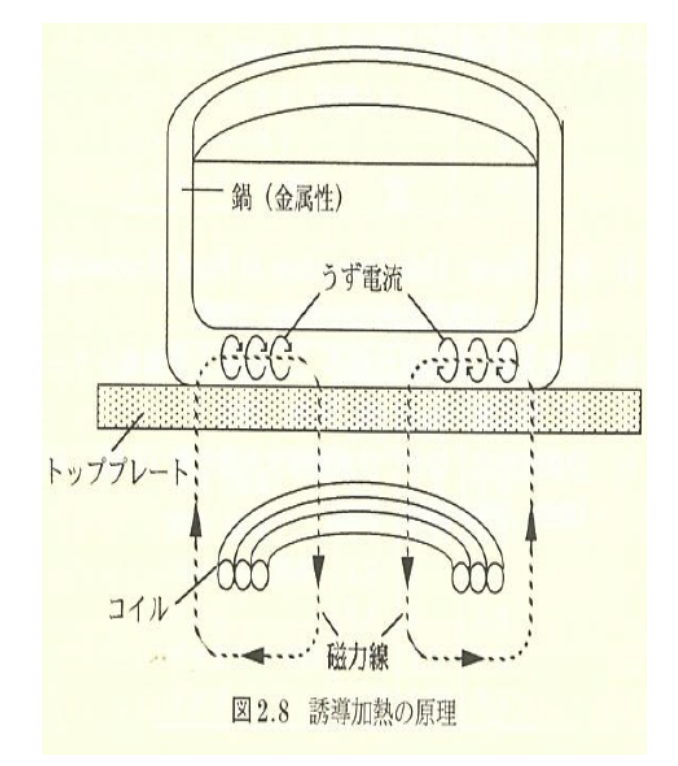

図 1.9 IH コ イ ル に よ る 誘 導 加 熱 の 模 式 図 ([5] よ り)

#### **IH** 再 現 の た め の 熱 流 束 の 計 算 手 法

IH 加 熱 を 再 現 す る た め に は 、熱 流 束 ベ ク ト ル の 第 二 項 の 計 算 に つ い て は 工 夫 が 必 要 と な る 。

$$
F_2 = \int_{S2} q_0 [N]^T dS \qquad (1.142)
$$

$$
= \int_0^a \int_0^b N dx dz \tag{1.143}
$$

*x − z* 平 面 で 、IH の 加 熱 範 囲 に あ る 鉄 板 の メッシュに つ い て 上 記 *F*<sup>2</sup> に つ い て 当 た り 判 定 を 行 い メッシュに 対 し て 加 熱 を 行 う。図**??**で は 、2 つ の 円 弧 に 挟 ま れた領域に四面体メッシュの1三角形面が表示されている。

# **1.3.7 IH** 加熱 円 環領 域 での 積分 式 につ い て

$$
\int_{S_{2}} q[N] T dS
$$
\n(1.144)\n
$$
= \begin{bmatrix}\n0 & (1.144) \\
q_{1} \int_{\Delta 234 \, \mathcal{O}} \delta_{5} \delta_{6} \mathcal{H} \mathcal{H} \math
$$

た だ し 、熱 流 束 *q*1~*q*<sup>4</sup> が 存 在 す る 四 面 体 面 に つ い て の み 定 義 す る 。ま た 、面 積分は、形状関数が存在する範囲、すなわち、IH加熱領域内にのみ分布する と考え、領域内の面積と分布している形状関数からなる擬似体積を求める。

# **1.3.8** 方程 式 の解 法

方程式の解法は様々知られている。その内のいくつかを紹介し、数値計算 法が適用できるように式を変形する。

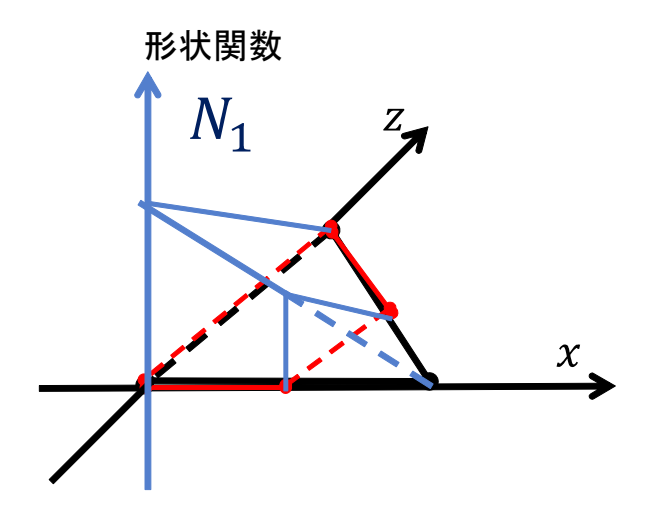

図 1.10 IH 加 熱 領 域 に か かった face 面 に お け る 形 状 関 数 の 分 布

## 逆行列を用いた解法

時 間 軸 で の 差 分 式 を 用 い て 、*t* + ∆*t* ス テップ で の 温 度 ベ ク ト ル を 求 め る た め に は 、単 に *T*(*t*+ ∆*t*) の 係 数 の 全 体 剛 性 行 列 の 逆 行 列 を 左 か ら 両 辺 に か け れ ば 良 い 。行 列 の 成 分 は 上 三 角 と 下 三 角 と で (i,j) と (j,i) 成 分 の 値 は 同 じ に な る は ず で あ る 。し か し 、縦 × 横 が n 次 元 と し て 、n が 300 程 度 で あ れ ば 、逆 行 列 の計算には1秒程度で済むが、掃出し法の場合、ガウスの消去法?なので?、 n が 少 し 大 き く な る と 、 そ の 3 乗 に 比 例 し て 大 き な 計 算 コ ス ト が か か る よ うになる。プリプロセスとはいえ、現実的にデバッグするのが大変になって しまう。そこで、ガウスザイデル法を使って反復計算を行い、制度は劣るが 繰り返し計算の回数で精度をあげていく手法をとる。ガウスザイデル法の 詳しい計算の仕方については、次に述べる。

## ガ ウ ス ザ イ デ ル 法

本研究では、数値計算の速度を重視し、計算精度を繰り返し計算回数で の 調 節 が 期 待 で き る ガ ウ ス ザ イ デ ル 法 を 用 い て 計 算 を 行 う。ま た 、 並 列 計 算 も 可 能 で あ る と 考 え ら れ 、GPU な ど を 使った 超 並 列 計 算 の 実 現 を 期 待 し ている。

$$
Ax(n) + b = 0 \tag{1.149}
$$

$$
(D-F)x(n) = -b \tag{1.150}
$$

$$
x(n) = D^{-1}Fx(n) - D^{-1}b \qquad (1.151)
$$

ただし、Dは、Aの対角成分のような行列。Fは、AからDを引いたものと な る 。式**??**を 当 て は め る と 、次 式 に な る 。

$$
A = \left(\frac{1}{2}[K] + \frac{1}{\Delta t}[C]\right) \tag{1.152}
$$

$$
x[n] = \{T(t + \Delta t)\}\tag{1.153}
$$

$$
-b = \left(-\frac{1}{2}[K] + \frac{1}{\Delta t}[C]\right)\{T(t)\} + \{F\} \tag{1.154}
$$

以上より、

*T*(*t* + ∆*t*) = *D −*1 (*−*1)(( 1 2 [*K*] + <sup>1</sup> ∆*t* [*C*] ) の 非 対 角 成 分)*T*(*t*) *−D −*1 ( ( *−* 1 2 [*K*] + <sup>1</sup> ∆*t* [*C*] ) *{T*(*t*)*}* + *{F}*) (1.155)

上 記 で 、*D* は 、*A* の 対 角 成 分 か ら 作 成 し た 配 列 と す る 。ま た 、*F* は *A* の 非 対 角成分、すなわち、互いに異なる節点で作る四面体の辺と捉え、これを要 素 と す る 構 造 体 と み な す。*−b* に 相 当 す る 部 分 は 、繰 り 返 し 計 算 前 の 温 度 ベ ク ト ル *T*(*t*) を 用 い て 作 成 す る 。

ま ず、*A* を 求 め 、対 角 成 分 だ け に な る よ う な 行 列 を 探 し 、*F, D* を 定 義 し て 、 計 算 を 進 め る 。上 式 よ り、*x*[*n*] は 節 点 の 温 度 を 表 す *n* × 1 の ベ ク ト ル *T*(*t* + ∆*t*) になる。 ヤコビ法では、x を一度に更新するが、ガウス·ザイデル法では1行 ずつ更新する。そのため、毎計算ステップで1つの節点が順々に更新されて い く。右 辺 第 一 項 の *T*(*t*) は 、随 時 更 新 さ れ た *i* 行 の 温 度 に つ い て は 更 新 さ れ たものを用いる。

計算アルゴリズム式の模式図を次に示す。

## **1.3.9 IH** から の 距離 に 応じ た磁 束 の変 化

コイルからの距離に応じて、磁束が変化し、加えられる熱が変化する。コ イルから任意点への磁束と、渦雷流、渦雷流により生じるジュール熱の式

$$
\left(\begin{matrix} \frac{\text{*}}{\text{*}}\mathbb{Q} & \text{*}\\ \frac{\text{*}}{\text{*}}\mathbb{Q} & \text{*} \\ \frac{\text{*}}{\text{*}}\mathbb{Q} & \text{*} \\ \frac{\text{*}}{\text{*}}\mathbb{Q} & \text{*} \end{matrix}\right) \left\{T(t+\Delta t)\right\} = \left(\begin{matrix} \frac{\text{*}}{\text{*}}\mathbb{Q} & \text{*}\\ \frac{\text{*}}{\text{*}}\mathbb{Q} & \text{*} \\ \frac{\text{*}}{\text{*}}\mathbb{Q} & \text{*} \end{matrix}\right) \left\{T(t)\right\} + \left\{F\right\}
$$

図1.11 ガウスザイデルの計算式

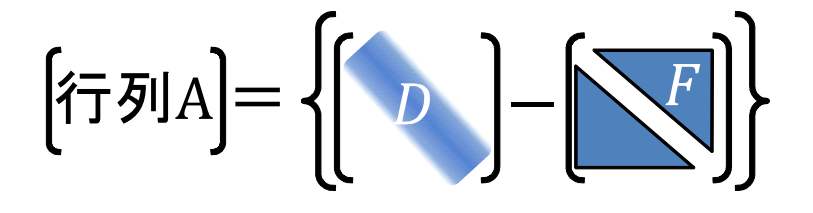

図1.12 ガウスザイデルの計算式2

は、どうなるか。調べて、整理する。

# **1.4** 伝熱計算の実装

# **1.4.1** 熱伝 達

*voidHeatT rans*(*P HSolid∗phs*0*, P HSolid∗phs*1*, FW F emMesh∗fmesh*0*, FW F emMesh∗ fmesh*1)*...* 内 で 、熱 流 束 ベ ク ト ル の 要 素 に dqdt を 加 算・減 算 す る

*doubledqdt* = *condV txs*[0]*.pmesh− > vertices*[*condV txs*[0][*i*]*.vid*]*.heatT ransRatio ∗*

 $\text{(condVtxs[0].} \text{pmesh}\rightarrow \text{vertices[condVtxs[0][i].} \text{vid].} \text{temp}-\text{condVtxs[1].} \text{pmesh}\rightarrow \text{vertices[condVts[0].} \text{pmask}$ 

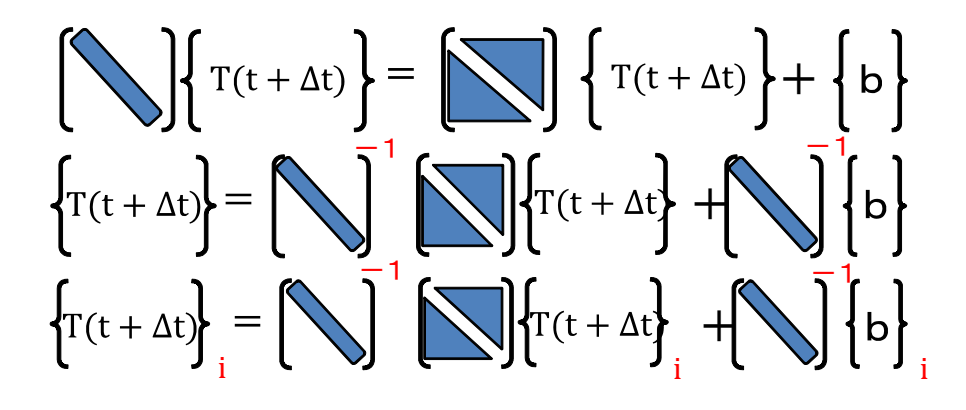

図 1.13 ガ ウ ス ザ イ デ ル の 計 算 式 3

*condV txs*[0][*i*]*.companions*[*j*]*.area*

よ り、dqdt の 次 元 は 、(*W/m*<sup>2</sup> *· K*) *· K · m*<sup>2</sup> = *W*

四 面 体 単 位 で 考 え る 場 合 、支 配 方 程 式 中 の *Q* は 単 位 四 面 体 当 た り に 単 位 時間に供給される熱量と捉える。

ま た 、*{F}* の 次 元 は 、*W* に な る 。以 上 よ り、熱 伝 達 率 の 値 が W の 数 値 を 使っ て い る 場 合 に は 、常 識 の 加 減 算 は 成 立 す る は ず で あ る 。

## **1.4.2** 数値 の 根拠

熱 伝 達 率: 25[*W/*(*m · ◦*C)] [[6]pp.4]

## **1.4.3** ガウ ス ザイ デ ル法 の 計算 式 の改 善 予定

線り返し計算回数は、解が収束するかどうかを見るときの、上限計算回 数?の設定としてである。現在のコードには、解の収束を見るコードが入っ ていないため、繰り返し計算回数を100程度にするという内部ルールを 設けないと危険である。

また、計算実行時の初期に求める右辺の計算結果をクリアするかどうか でも、次の繰り返しでの計算結果に影響が出る。ここも検討していない。

## **1.4.4 Scilab** を使った デバッグ や 生成 し た行 列 サン プ ル

熱 伝 導 マ ト リ ク ス [*K*] 熱 容 量 マ ト リ ク ス [*C*] 熱 流 束 ベ ク ト ル *F*

# **1.5** 伝熱シミュレーションモデルの同定

## **1.5.1** 同定 の 概要

計 測 点 同 定 実 験

# 第**2**章

# 水分シミュレーション

# **2.1** 水分の蒸発

## **2.1.1** 乾燥 の **3** 段階

水の沸騰温度以下、一定条件下での乾燥行う場合の乾燥曲線は下図。図 内、右側から左下へ推移する。恒率乾燥期、減率乾燥機(第一弾、二段)の 順があるが、食品のすべてが3段階を経るわけではない。同じ素材でも、比 表面積の小さい形状、大きな塊、ブロック状の場合、恒率乾燥機は極めて短 く、認められないことが多い。薄片状にしたり、粉砕した場合には比表面積 が増大して恒率乾燥期が長くなり、低水分含量まで続くことになる。食品 種類や状態、含水量あるいは乾燥条件によってこれら乾燥期のどれか1つ または2つを欠く。米粉の場合、初期含水量が12%程度であり、恒率乾燥期 は見られない。

高 含 水 量 領 域 で は 、乾 燥 速 度 が 含 水 量 に 関 係 な く 一 定 に な り、恒 率 乾 燥 期 と呼ばれる。減率乾燥期では、含水量現象に伴い乾燥速度が減少する。こ の内、含水量と乾燥速度が直線的である減率第一弾乾燥期と、含水量の減 少 に 伴 い 急 速 に 減 少 す る 減 率 第 二 弾 乾 燥 期 が あ る 。

恒率 乾 燥 期 か ら 減 率 乾 燥 期 へ 移 行 す る 限 界 の 含 水 量 で あ る 限 界 含 水 率 は 形状や乾燥条件によって変動する。比表面積が大きいほど、乾燥条件が緩和 であるほど低い値を持つと考えられる(文献 [7] より)。

## **2.1.2** 乾燥 が 続く 条 件

乾燥は、食品の水蒸気圧が周囲の水蒸気圧と平衡状態になるまで継続す る 。外 囲 環 境 下 で の 平 衡 含 水 量 ま で し か 脱 水 さ れ な い 。で き る だ け 水 分 を

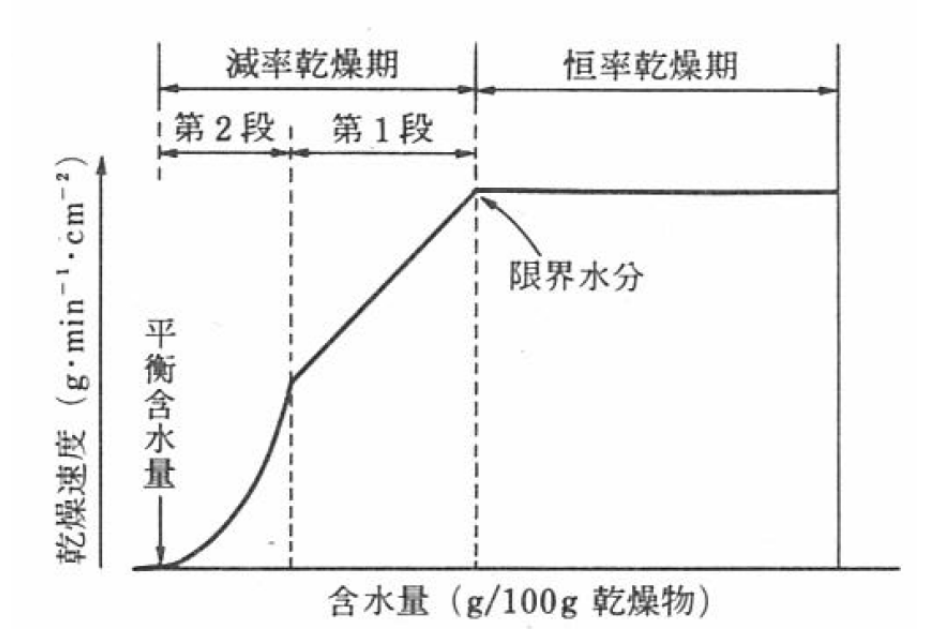

図2.1 乾燥の3段階: 横軸;含水量(g/100g 乾燥物)、縦軸:乾燥速度[*g·min−*<sup>1</sup> *·cm−*<sup>2</sup> ] 取り除くためには、空気の乾燥、減圧、温度上昇が効く。

## **2.1.3** 食品 内 部で の 気化

乾燥温度が食品中に含有される水の沸点温度より高いと、十分に熱が内 部に達した段階から内部の気化が起こり、食品の組織の状態や、形状によっ て は 膨 化 、発 泡 、亀 裂 な ど の 変 化 が 生 じ る こ と が あ る 。

## **2.1.4** 恒率 乾 燥期

蒸 発 は 、そ の 温 度 に お け る 飽 和 水 蒸 気 圧 *H<sup>s</sup>* と 環 境 雰 囲 気 中 の 水 蒸 気 圧 *H<sup>c</sup>* と の 差 (*H<sup>s</sup> − Hc*) に 支 配 さ れ 、単 位 表 面 積 当 た り の 乾 燥 速 度 *R<sup>c</sup>* は 次 の よ う に 表 される。(水蒸気圧が温度の関数になっているはずなので、さらに分解す ると、温度の関数に式変形できるはずだ。)

$$
R_c = -\frac{W_0}{A} \cdot \frac{dW}{d\theta}
$$
  
=  $K(H_s - H_c)$  (2.1)

*W*<sup>0</sup> : 材 料 の 無 水 物 質 量

*A* : 見 か け の 乾 燥 表 面 積

*dW dθ* : 単 位 時 間 に お け る 単 位 材 料 無 水 物 質 量 当 た り の 水 の 質 量 の 変 化

*K* : 境 膜 物 質 移 動 係 数 。雰 囲 気 の 流 速 と 共 に 増 大 す る 。

前 乾 燥 速 度 R<sub>c</sub>A を 大 き く す る に は □ 表 面 積 を 大 き く す る 、□ 温 度 を 上 昇 させて H<sub>s</sub> を大きくする、□ 雰囲気中の水蒸気を減らす、□ Kを大きくする ために風を送る、ことが有効である。

また、恒率乾燥期において、水の蒸発熱によって品温は湿球温度以上に上 昇しない。

また、蒸発速度が大きい型自由水が多いというわけではない。(文献 [7] の pp.202 の 最 初 の 段 落 よ り)

## **2.1.5** 減率 第 一段 乾 燥期

水分蒸発による水分減少に伴い、水分で覆われていた箇所が露出し始め て 、蒸 発 表 面 積 が 減 少 す る か 、毛 管 現 象 な ど に よ る 内 部 か ら の 水 の 補 充 が 間 に 合 わ な く なって 、水 の 自 由 蒸 発 表 面 が 全 含 水 量 に 比 例 し て 徐々に 減 少 し てゆくようになる状態が減率第一段乾燥期である。この時の見かけの単位 表 面 積 当 た り の 乾 燥 速 度 *Rf*<sup>1</sup> は 次 の よ う に 表 さ れ る 。

$$
R_{f1} = -\frac{W_0}{A} \cdot \frac{dW}{d\theta}
$$
  
=  $K'(W - W_e)$  (2.2)

*W* : 時 刻 *θ* に お け る 平 均 含 水 量

 $W_e$ : 平衡含水量

*K′* : 比 例 定 数

こ の 関 係 は 、限 界 自 由 含 水 量 *Wcrit* に お い て も 成 立 す る 。乾 燥 速 度 を *Rcrit* と

すると、

$$
R_{crit} = K'(W - W_e) \tag{2.3}
$$

$$
\overset{\text{}}{\mathbf{\mathcal{B}}}\n \dot{\mathcal{Z}}\n \mathcal{D}\n \mathcal{R}\n \mathcal{B}\n \mathcal{B}\n \mathcal{H}' = \frac{R_{crit}}{W_{crit} - W_e}
$$
\n(2.4)

$$
R_{f1} = \frac{W - W_e}{W_{crit} - W_e} R_{crit}
$$
\n
$$
(2.5)
$$

乾燥時間は上式を積分する。

## **2.1.6** 減率 第 二段 乾 燥期

減率第一段乾燥期で、水の自由表面がだんだん減少してついに消失する と、蒸発できる水は、濃度購買に基づいて内部から表へ拡散してきた水だ け位になる。つまり、水の内部拡散が蒸発の律速段階になる。この状況は、 ふぃっく の 拡 散 方 程 式 が 適 用 で き る ([7] の pp.203 の 第 二 段 落 参 照)。拡 散 方 程 式 に初期条件を適用すれば、乾燥速度や時間などが求められるはずである。し かし、材料形状、平均含水量、水分分布状態その他を考慮する必要がある。 拡散係数は、材料の種類や組織、構造によって異なる。含水量の関数であ る。実際上は、亜含水量範囲内でほぼ一定とみなせるので、その範囲内で の平均値を用いることが多い。食品の拡散係数についての測定値は比較的

図 食品中の水の拡散係数

# **2.1.7** 毛管 作 用に よ る水 の 吸引

少ないが、調べられているものを下記に記す。

多孔性食品において、表面で蒸発した水を内部から補給する際に毛管作 用 に よ る 吸 引 力 は 重 要 で あ る 。Laplace に よ る と 、毛 管 作 用 に よ る 水 の 吸 引 力は j 次 式 で 定 め ら れ る 。 ([7] の pp.205 の 第 二 段 落 参 照 (8.16 節 第 一 段))

$$
\delta p = \frac{2\gamma}{r}\cos\theta = \rho gh \tag{2.6}
$$

*δp* : 吸 引 力

*h* : 液 の 上 昇 す る 高 さ

*γ* : 液 体 の 表 面 張 力

- *g* : 重 力 加 速 度
- *r* : 毛 管 の 半 径
- *θ* : 接 触 角
- *ρ* : 液 体 の 密 度

単 位 の 次 元

$$
\delta p = \rho g h = [kg/m^3][m/s^2][m] = [kg/(m \cdot s^2)] \tag{2.7}
$$

$$
F = ma = [N] = [(kg \cdot m)/s^2]
$$
 (2.8)

## **2.1.8** 水分・油 分 の拡 散 方程 式 の定 式 化

毛管現象と拡散係数を合わせた、食品水分·油分の拡散方程式の定式化が 必 要

## **2.1.9** 従来 の 水分 蒸 発シ ミュレ ーション の アル ゴ リズ ム

熱 シ ミュレ ー ション Step の 進 捗 に 伴 い 、メッシュ節 点 温 度 が 沸 点 を 超 え て い る節点では、沸点を超えた分の水分が蒸発するはずである。

仮定:「水分蒸発によって、節点から潜熱が奪われ、湿球温度を保つはず」 に基づき、メッシュ節点温度から潜熱分を差し引き、蒸発水分をメッシュ節点 から減じる処理を実装した。

また、仮定:「水分も同時に流出しているはず」

として、蒸発量の定数倍をメッシュ節点質量から減じる式にした。

## **2.1.10** 沸点 温 度未 満 の場 合

食品と水の科学 [7] のpp.201によれば,蒸発は,その温度における飽和水蒸 気圧 $H_s$ と環境雰囲気中の水蒸気圧 $H_c$ との差 $H_s - H_c$ に支配され,単位表面積 あ た り の 乾 燥 速 度 *R<sup>c</sup>* は 次 の よ う に 表 せ る .

$$
R_c = -\frac{W_0}{A} \cdot \frac{dW}{d\theta} = K(H_s - H_c)
$$
\n(2.9)

た だ し , Wo : 見 か け の 無 水 物 質 量 , A : 見 か け の 乾 燥 表 面 積 ,  $\frac{dW}{d\theta}$  : 単 位 時 間 における単位材料無水物当りの水の質量の変化, K:境膜物質移動係数. 雰 囲気の流速と共に増大する.

メッシュの外殻を構成する要素の面積を用いて、蒸発する水分量を計算す る こ と が で き る は ず で あ る 。

これを有限要素法の計算式に組み込むためにはどうすればよいだろうか?

# 第**3**章

# うま味

- アミノ酸によるもの (3.1)
	- ·グルタミン酸 (3.2)
		- (3.3)
	- 核酸によるもの (3.4)
- ·イ ノ シ ン 酸 (出 展: ネット?) (3.5)
- ·イノシン酸が多いものは、プリン体も多かったような。細胞の味? (3.6)
	- (3.7)
	- コク (3.8)
	- *·*雑 味 の こ と 、単 純 で は な い 味( 出 展:こ く と 何 と か の *hogehoge*) (3.9)
		- (3.10)

# **3.1** 旨味成分の多い食品

主な旨味成分グルタミン酸:昆布、チーズ、緑茶、トマトなどにイノシン 酸:魚や肉類位にグアニル酸:きのこ類に

# 参考文献

- [1] 矢 川 元 基. 流 れ と 熱 伝 導 の 有 限 要 素 法 入 門, 有 限 要 素 法 の 基 礎 と 応 用 シ リ ー ズ 8, 初 版, pp. 19–23 103–109. 培 風 館, 1983.
- [2] 小 林 清 志, 飯 田 嘉 宏. 新 版 移 動 論, 初 版 第 11 刷, pp. 3 61–63 68–69. 朝 倉 書 店, 1997.
- [3] 戸 川 隼 人. 有 限 要 素 法 概 論, 初 版 第 4 刷. 培 風 館, 1981.
- [4] 三 宅 敏 恒. 入 門 微 分 積 分, 初 版 第 24 刷. 培 風 館, 1992.
- [5] 日 本 食 品 工 学 会. 食 品 工 学 ハ ン ド ブック, 初 版 第 一 刷. 朝 倉 書 店, 2006.
- [6] E.Purlis and V.O.Salvadori. Meat cooking simulation by finite elements.
- [7] 野 口 駿. 食 品 と 水 の 科 学, 初 版 第 1 刷. 幸 書 房, 1992.